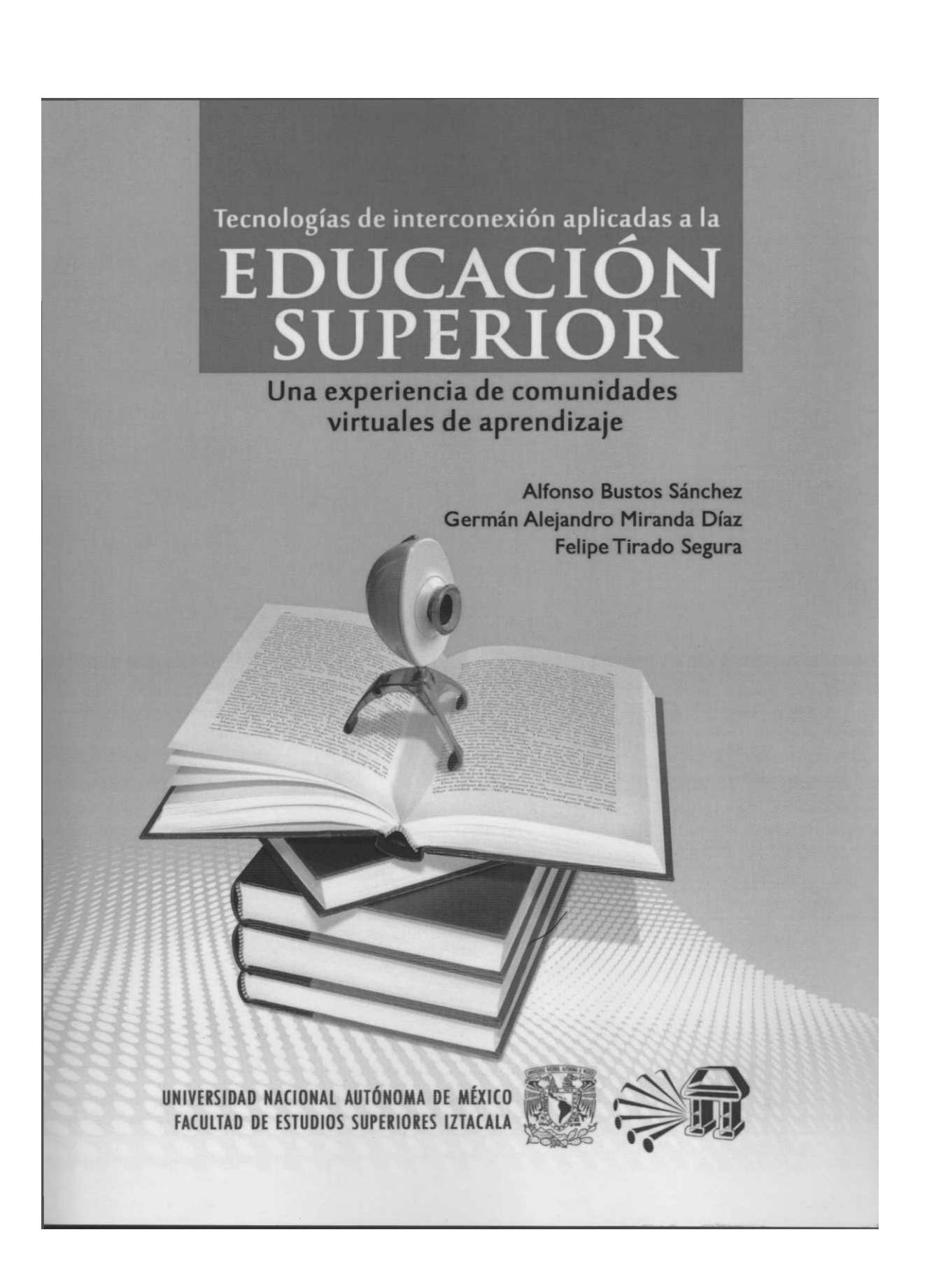

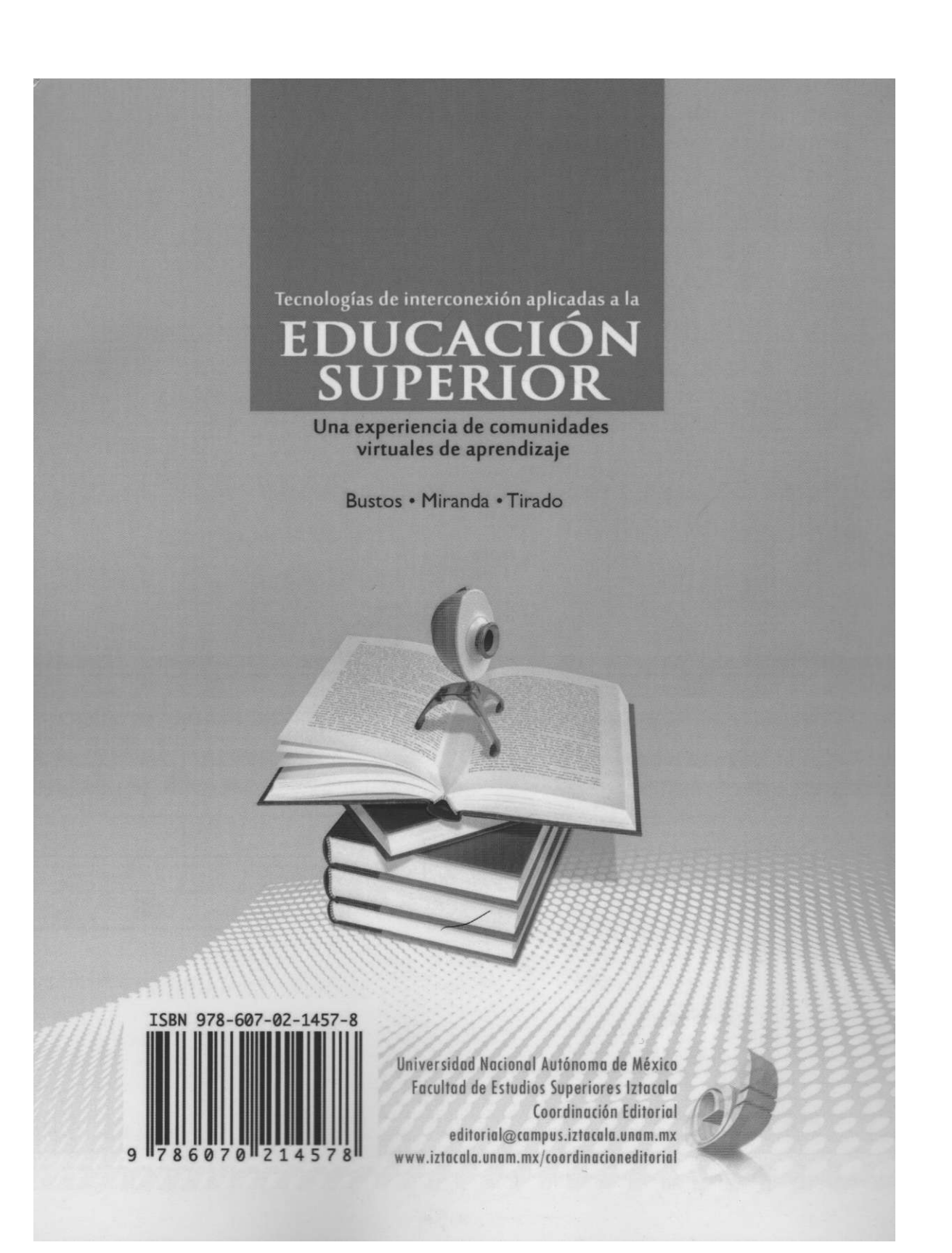

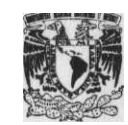

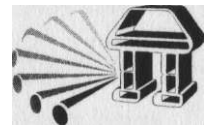

**UNIVERSIDAD NACIONAL AUTONOMA DE MEXICO FACULTAD DE ESTUDIOS SUPERIORES IZTACALA** 

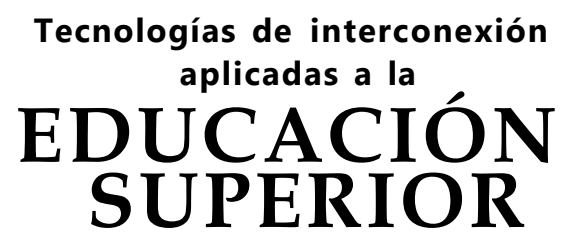

Una experiencia de comunidades virtuales de aprendizaje

DR. JOSÉ NARRO ROBLES **RECTOR** 

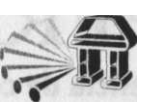

DR. SERGIO CHÁZARO OLVERA **DIRECTOR** 

DK. CLAUDIO ANTONIO CARPIÓ RAMÍREZ **SECRETARIO GENERAL ACADÉMICO** 

BIÓL. ANGEL MORAN SILVA **SECRETARIO DE DESARROLLO Y RELACIONES INSTITUCIONALES** 

DRA. LAURA EVELLA TORRES VELÁZQUEZ **SECRETARIA DE PLANEACIÓN Y CUERPOS COLEGIADOS** 

> LC ELÍSEO VENEGAS ALVARADO **SECRETARIO ADMINISTRATIVO**

DRA. YOLANDA GUEVARA BENÍTEZ **JEFA DE LA DIVISIÓN DE INVESTIGACIÓN Y POSGRADO** 

> MC JOSÉ JAIME AVILA VALDIVIESO **COORDINADOR EDITORIAL**

**UNIVERSIDAD NACIONAL AUTÓNOMA DE MÉXICO FACULTAD DE ESTUDIOS SUPERIORES IZTACALA DIVISIÓN DE INVESTIGACIÓN Y POSGRADO** 

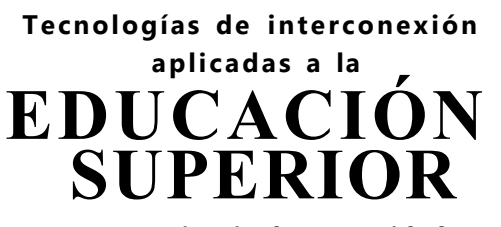

Una experiencia de comunidades virtuales de aprendizaje

AUTORES Alfonso Bustos Sánchez Germán Alejandro Miranda Díaz Felipe Tirado Segura

Responsable de la Edición MC José Jaime Ávila Valdivieso FES Iztacala, UNAM 2010

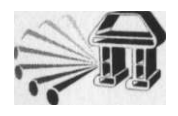

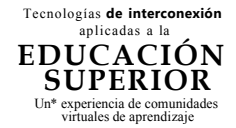

!01 tí Primera edición I de junio de 2010

).R. © 2010 Universidad Nacional Autónoma de México iudad Universitaria, Delegación Coyoacán, CP 04510, México, distrito Federal.

acuitad de Estudios Superiores Iztacala iv. de los Barrios N.° 1, Los Reyes Iztacala, Tlalnepantla, P 54090, Estado de México, México.

#### »BN 978-607-02-1457-8

rohibida la reproducción lotal o parcial por cualquier medio sin la ítorización escrita del titular de los derechos patrimoniales.

POYO TÉCNICO [C José Jaime Avila Valdivieso J1DADO DE LA EDICIÓN Y CORRECC IÓN DE ESTILO

E Marcos Reynoso Flores IRRECCIÓN DE ESTILO

3 Eduardo Ponce García 3 Elihu Gamboa Mijangos RMACIÓN EDITORIAL

j Eduardo Ponce García IEÑO DE PORTADA

*oreso y hecho en México.* 

# **ÍNDICE**

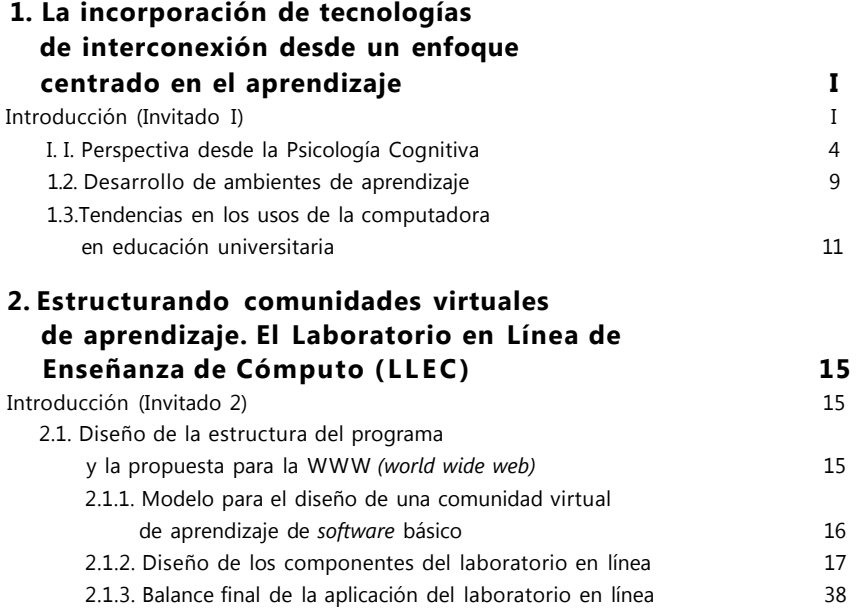

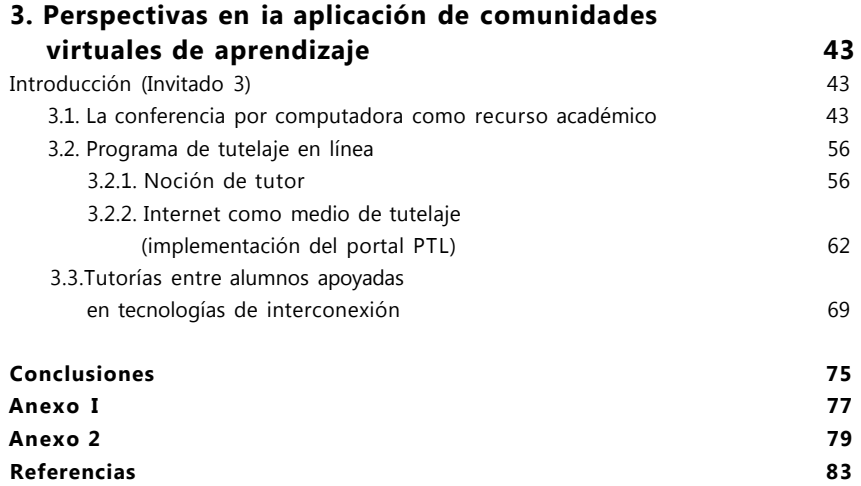

## **LA INCORPORACIÓN DE TECNOLOGÍAS<br>DE INTERCONEXIÓN DESDE UN ENFOQU<br>CENTRADO EN EL APRENDIZAJE DE INTERCONEXIÓN DESDE UN ENFOQUE CENTRADO EN EL APRENDIZAJE**

### INTRODUCCIÓN

a generación de sistemas cada vez más fáciles de usar, más sen-<br>sibles a los usuarios novatos, y con mayores grados de inter-<br>actividad, se encuentra entre los factores que disparan los usos<br>de la computadora en educación. a generación de sistemas cada vez más fáciles de usar, más sensibles a los usuarios novatos, y con mayores grados de interactividad, se encuentra entre los factores que disparan los usos de la computadora en educación. Sin lugar a dudas, el llamado por computadora y los espacios de laboratorio y simulación se ven acrecentados gracias a la gran capacidad de los nuevos sistemas de cómputo para manejar imágenes, sonidos y datos a niveles insospechados hasta hace unos 10 años.

Dadas estas posibilidades, es de vital importancia que la Universidad emplee sus recursos de cómputo para laformacióndesusdistintos sectores, pero que dicho uso sea racional, efectivo y que dirija a los académicos y estudiantes a un proceso de aprendizaje para la enseñanza de cómputo, para el fomento de la aproximación a sus diferentes aplicaciones y para generar una estrategia autodidacta, junto con el desarrollo de habilidades cognitivas y metacognitivas, sin dejar de considerar alrededor de todo esto los diferentes dominios del conocimiento. Es necesario que al uso de las nuevas tecnologías en educación se aproximen, cada vez más, las apuestas teóricas que desde la Psicología se han generado, para favorecer los procesos de aprendizaje, las posibilidades de aprovechar estos espacios como elicitadores elucidadores/facilitadores del

lesarrollo de habilidades de autoaprendizaje, cognitivas y metacoglitivas, que suponen para la Psicología un espacio de investigación novedoso y necesario.

Para vincular las nuevas tecnologías a la educación, se requiere del iseño de estrategias apoyadas en principios psicológicos de construcción el conocimiento, que se centren en enseñar los fundamentos, las ases y que, al mismo tiempo, generen una actitud de exploración, de úsqueda constante de preparación y, sobre todo, de relación con los !mas curriculares, para que de ahí los usuarios deriven sus áreas de jpecialización en ciertos elementos de mayor demanda en sus propias eas de desempeño o en dominios específicos de conocimiento.

Por esto, las estrategias de uso de las computadoras deben tomar i giro particular dentro de los programas universitarios que se opongan formatos diferentes de aquellos que son muy controlados, tensos, de aprendizaje programado más que de aprendizaje por os reales de lo aprendido. De manera tal que el que requiere de mputo, no sea un fin en sí mismo, sino un medio para que quienes han aprendido optimicen su trabajo haciendo de éste el espacio de evos aprendizajes de usos funcionales de la computadora.

Igualmente, el desarrollo de las redes en la década de los 90, de sus temas, su estructura y también de su aparente "amigabilidad" en el inejo, catalizan otra serie de ofertas a la educación en sus diferentes bitos. Las mismas universidades, en tanto precursoras del desarrollo las redes, favorecen procesos de acercamiento entre la tecnología de nterconexión y la educación. La educación se ve sumergida en un ceso acelerado de comunicación mediada por la computadora mputer-Mediated Communication-CMC) y, por supuesto, por las es (Schedletsky, 1993).

Yertamente, los usos de la red comienzan en las universidades, tros de investigación, etcétera, que, a manera de pequeñas islas, arrollaron pruebas de interconexión y, después de lograr cierto I de eficiencia, pasaron al intercambio de ideas, estrategias, proceientos. Todos conocemos la historia "romántica" del surgimiento de

la Red: "... la primera red experimental que utilizaba tecnología análoga a la de Internet incluía sólo cuatro computadoras y fue desarrollada en 1969" (Hahn, 1994).

El camino de las redes siguió principalmente dos ejes centrales: a) permitir a las personas comunicarse, y b) compartir recursos entre los usuarios. El desarrollo de la tecnología de redes llegó a la consideración general de dos tipos de redes, las de área local (LAN) y las de área extensa (WAN). Cada empresa, universidad, centro de investigación podría contar con una LAN, varias LANs unidas formando una WAN o varias WANs en una gran WAN. La historia parece ser clara: partimos de LANs bien estructuradas, funcionales, con ideas y servicios útiles, y de ahí se han generado tal número de conexiones entre esas LANs, llenas de información valiosísima, que tenemos una gran red: Internet.

Ahora bien, de entre los dos usos principales de las redes es evidente que el primero, comunicar a la gente, se ha vislumbrado como la principal herramienta para la educación. Sin embargo, parece que hemos olvidado los principios de los orígenes de la gran red, partir de pequeñas redes y enlazarlas una vez que muestren sus servicios, aplicaciones, estrategias y sobre todo, que la gente esté lista para usarlos y que además, esa misma gente haya saturado la red de ideas, propuestas, desarrollos, trabajos, "información" y con ello se convierta en la principal promotora de sus usos.

Al parecer, nos obsesionan las macro-redes, las macro-conexiones y nos despreocupamos de las pequeñas redes, las locales, las que realmente alimentarían el proceso de construcción de una gran red.

En materia de "comunidades educativas" o "comunidades de aprendizaje" posibleme nte no vayamos tan aceleradamente hacia lo macro, pero es innegable que nos llaman las voces de sirenas a preferir generar estrategias que se parezcan lo más posible a las WANs, como si quisiéramos acabar con el futuro aún antes de por lo menos vislumbrarlo. Las "redes extensas de aprendizaje" son deseables, pero antes deberíamos ensayar modelos, estrategias, procedimientos atendiendo los espacios locales de aprendizaje comunitario, para que esos mismos

espacios después busquen sus naturales líneas de interconexión generando un extensa red de aprendizaje, nutrida seguramente de todas las redes locales, de sus experiencias, de sus problemas, de sus soluciones, de sus académicos, de sus alumnos y de los propios promotores de dichas redes.

Nuestra propuesta se basa en la idea de generar espacios de "Comunidades Virtuales de Aprendizaje" en dominios de conocimiento específico, a la par, preparar a nuestras poblaciones académico-estudianiles en su colaboración en la red, y también junto con ello preparar íuestras estrategias y esquemas de abordaje de los usos de la red en íducación, esto es, vincular algunas de las propuestas de la psicología ognitiva sobre la apropiación del conocimiento, la colaboración, el iroceso de enseñanza-aprendizaje a una nueva posibilidad de espacio ara la construcción del conocimiento: las comunidades virtuales.

En síntesis, el desarrollo, por un lado, de las computadoras persoales, las nuevas tecnologías, las posibilidades de telecomunicaciones, "amigabilidad" del *software,* las tendencias a la "interconexión en ducación", y, por otro, las propuestas desde la psicología cognoscitiva onstructivista/cognición situada), que han incidido en los espacios Jucativos, su estructura y hasta sus componentes (modelo educativo, odelo de enseñanza, modelo de aprendiz, etcétera), invitan a favorecer creación de un nuevo paradigma en la enseñanza de las tecnologías I cómputo, de los conocimientos de ciertos dominios apoyados en mputo, de la relación enseñanza-aprendizaje, de la interacción entre rendiz-tutor y de las características de la construcción del conociento mediado por las tecnologías de interconexión.

#### . PERSPECTIVA DESDE LA PSICOLOGÍA COGNITIVA

apuestas sobre educación en los últimos años han sido guiadas en n medida por la perspectiva del aprendizaje situado, que se introo por el trabajo de Brown, Collins y Duguid de 1989, publicado en el cational Researcher.

La incorporación de tecnologías de interconexión... | | |

En términos generales, los planteamientos respecto del aprendizaje situado refieren el conocimiento que puede ser abstraído, desde la situación en la que es aprendido y usado; se considera entonces que "... el conocimiento es situado y que es particularmente un producto de la actividad, del contexto, y la cultura en la cual se usa" (McLellan, 1993, p.5). Winn (1993) tiene una forma muy clara de describir el aprendizaje situado: "... ocurre cuando los estudiantes trabajan sobre 'tareas auténticas', cuya ejecución toma lugar en un espacio de 'mundo real" (p.16).

Dentro de la postura de la cognición situada, existen algunos elementos conceptuales que le van dando forma a ciertas aproximaciones al campo educativo, amén de que ellos mismos son parte fundamental de las apuestas educativas de la cognición situada. Nos referimos a tres aspectos: La noción experto-novato, la noción de tutelaje cognoscitivo y el aprendizaje colaborativo.

Las tres nociones están estrechamente vinculadas entre sí, no podríamos decir que dependen unas de otras pero sí que las estrategias generadas desde el marco de la cognición situada harán referencia a estos tres aspectos casi necesariamente, de ahí que los consideremos como puntales teóricos en nuestras aproximaciones al desarrollo de ambientes de aprendizaje colaborativo en red: Comunidades Virtuales de Aprendizaje.

Para Collins, Brown y Newman (1989) es de vital importancia reconocer la relevancia de la naturaleza de la práctica del experto, plantean que en la educación es tan o más relevante llegar al desarrollo de "prácticas expertas" hacia el aprendizaje situado, la adquisición de habilidades cognitivas y metacognitivas, que al aprendizaje de dominios en específico.

La visión de experto y su importancia para la cognición situada es ejemplificada con la siguiente comparación: mientras que el experto actúa sobre situaciones conceptuales, es decir, domina el espacio de reflexión apropiadamente y además ejecuta o hace tareas con habilidad, el estudiante actúa sobre símbolos abstractos, es decir, no es llevado a espacios conceptuales del hacer, de aquí que la propuesta sea generar problemas, planteamientos o tareas más parecidas al mundo poco

^finido en el que el experto intenta aplicar sus estrategias más que iguir usando los típicos problemas bien definidos en la escolarización adicional (McLellan, 1993; Collins, Brown y Newman, 1989, Brown, )llinsy Duguid, 1989).

Plantearemos varios elementos comparativos. Para Collins, Brown y iwman (1989) la escuela tradicional parte de una primera desventaja: conocimiento está desintegrado y casi sin contexto para la gran lyoría de los estudiantes, mientras que en la postura de la cognición jada, la escuela debería enseñar habilidades de pensamiento y ución de problemas, por ejemplo, en áreas como lectura y mateticas, donde dicho conocimiento debería ser cercano, contextual y cionalmente, a los sujetos. En opinión de Garton y Pratt (1989), las 'ategias tradicionales educativas dificultan la generación funcional a lectoescritura, pues parten de elementos descontextualizados, de strucciones sintácticas poco familiares, lo que da un matiz de inutid a la lectoescritura. A este respecto, la postura de Resnick (1987) lara, la escuela tradicional es discontinua con la vida y el trabajo, y jtros agregaríamos que lo es hasta con los espacios no escolares podrían ser excelentes medios educativos: "... es una educación eada y programada generalmente en una concepción enclaustrada se restringe al escenario escolar. Esta visión hace que la escuela Fuertemente arraigada en el lenguaje simbólico, lejana de las expeias que pueden permitir la configuración del conocimiento, a partir ontacto con los objetos concretos" (Tirado y Bustos, 1998, p. 99). ir otra parte, dentro de la cognición situada, se maneja una concepación particular del estudiante: además de que se le considera i investigador y se le da la posición de experto en la forma en que ide, se le concibe como un "aprendiz cognitivo". Dada esta posición, linearon los puntos definitorios del modelo de Tutelaje Cognostratar de reunir el aprendizaje de habilidades y conocimientos en itexto funcional y social, promover las experiencias guiadas sobre sos cognitivos y metacognitivos más que sobre hechos tácitos, y ir habilidades de autocorrección y automonitoreo.

La incorporación de tecnologías de interconexión... | | |

Podemos decir que la acepción más clara del Tutelaje Cognoscitivo deriva de suponer que el estudiante genera procesos de apropiación del conocimiento más que funge solamente como recipiente de una gran cantidad de información, de aquí que quien enseña tome el rol de tutor *(coach),* que actúa como modelo que aconseja a los estudiantes sobre cómo mejorar su desempeño (Winn, 1993).

El rol del profesor no es el único que debe cambiar, desde esta perspectiva, también los estudiantes deberán ajustar su propia concepción de sí y de su trabajo en relación con la solución de problemas. La noción de experto aparece nuevamente como elemento definitorio del rol de estudiante y de sus estrategias. Según Winn (1993) los estudiantes asumirán el rol de expertos en el tópico que están manejando, esto los llevará a una enseñanza recíproca entre ellos mismos, dando a la diada experto-novato toda una acepción de flexibilidad entre maestrosalumnos, alumnos-alumnos.

El tercer elemento es el aprendizaje colaborativo, que, en sentido general, desprende su particular relevancia dentro de la cognición situada, precisamente del argumento antes presentado. Los estudiantes han de posibilitar un espacio en donde se pongan en juego sus diferentes conocimientos, recursos, etcétera, y se otorguen al trabajo grupal, a la solución de una tarea o bien a la explicación de algún contenido o procedimiento al otro u otros. La idea de colaboración puede ser entendida como el hecho de que los participantes compartan los recursos en el proceso de enseñanza-aprendizaje, que sus conocimientos sean compatibles y que generen espacios de interés para comunicarse y resolver tareas en colaboración.

La idea de aprendizaje colaborativo parte del supuesto de que el aprendizaje es un proceso de culturización que en parte se apoya en la interacción social y la narrativa, de aquí que en los grupos sea importante su capacidad de interacción social y de conversación. Dichas características, podrán ser elicitadas a partir de la generación de cuatro estrategias (Brown, Collins y Duguid, 1989):

- 1. Solución colectiva de problemas
- 2. Ejecución de múltiples roles
- 3. Confrontación de estrategias no efectivas y concepciones erróneas
- 4. Provisión de tareas con demandas colaborativas.

Estas cuatro estrategias describen con precisión los aspectos esenles de la propuesta de aprendizaje colaborativo: los grupos no son jacios de acumulación de conocimientos individuales sino de *insights*  oluciones, los estudiantes deben entender los múltiples roles neceios para realizar cualquier tarea cognitiva, en grupo puede ser mucho s eficiente la tarea de confrontar y discutir concepciones erróneas y rategias inefectivas, tenemos que dar a los participantes la posibiid de desarrollar habilidades para aprender en conjunción con otros, los otros (Brown, Collins y Duguid, 1989).

Hasta aquí, nuestros argumentos explican a manera de síntesis la ición teórica que delinea toda la experiencia documentada en este :o, sabemos que no es exhaustiva, sin embargo, es evidentemente ética y clara. Solamente consideramos relevante traer a nuestro co de conceptualización la discusión que se tiene respecto de las Dcupaciones sobre los modelos instruccionales y las implicaciones 3 educación de la perspectiva de la cognición situada. Esta discusión muy bien matizada en el trabajo de Winn (1993), en el que espea la aparente incompatibilidad entre los métodos instruccionales y el Aprendizaje Situado (SL, por sus siglas en inglés), justificada la aparente imposibilidad de generar diseño instruccional para jrendizaje situado y viceversa; no obstante, el autor indica que as aproximaciones pueden subsistir en una asociación productiva, lementos del aprendizaje situado pueden estructurarse a partir JS principios de diseño instruccional y así lograr ambientes de ndizaje situado bastante claros y evidentemente estructurados su aplicación en el campo escolar. El objetivo de vincularlos es ices desarrollar vías efectivas para llevar al salón de clases activis auténticas (situacionales), entendiendo que la interacción entre

La incorporación de tecnologías de interconexión... | | |

estudiantes llega a ser más adaptativa a la situación que puede variar de un problema a otro (Winn, 1993, p.20).

Es claro entonces que el reto es generar espacios que operen las ideas vertidas desde la posición planteada por la cognición situada.

## 1.2. DESARROLLO DE AMBIENTES DE APRENDIZAJE

No podemos desagregar las teorías de la cognición situada y constructivista del aprendizaje, donde sin lugar a dudas se enfatiza la complejidad del mundo real y la relevancia de llevar a él, acercarle, las estrategias de educación, considerando además que en dichos contextos hay diferentes puntos en los actos cognitivos donde procesos constructivos mentales ocurren (Spiro, Feltovich y Coulson, 1991). Esta posición se resume en la visión de que las estrategias que se dan en el proceso de enseñanza-aprendizaje, deberían cambiar en su naturaleza, en su idea de transmisión del conocimiento, en la posibilidad de involucrar al estudiante en la construcción activa del conocimiento, idea que aun cuando no es novedosa sí agrega los postulados básicos de la propuesta constructivista (CTGV, 1996).

En sentido estricto, la tecnología educacional requiere diseño e investigación, es necesario asirla a una propuesta sólida de concepción tanto de enseñanza, como de estudiante, como del proceso y ambiente en el que se desarrollan.

Dadas estas consideraciones, las implicaciones que puede tener una posición constructivista/de cognición situada en el diseño de programas educativos computarizados se ejemplifica en la posición de Lajoie, Greer, Munsie, Wilkie, Guerrera y Aleong (1995), donde se reconoce que parte de los problemas de los estudiantes es que piensan el conocimiento factual sin un mecanismo para la contextualización de dicho conocimiento en situaciones que podrían hacer de los principios abstractos algo más concretos. Luego entonces, el programa de cómputo debería proveer de un mecanismo para colocar el conocimiento declarativo dentro de prácticas en las que los estudiantes harían uso del conocimiento en el contexto realista de tareas de solución de problemas.

Por otro lado, los principios planteados por Spiro, Feltovich y Coulson 991) en su Teoría de Flexibilidad Cognitiva parecen proponer que la enología, las computadoras, son elementos mediatizadores de la inteación entre teorías del aprendizaje, representaciones mentales e strucción, pero que a la vez estos desarrollos siguen ciertos elementos ; corte teórico-metodológico provistos por las dos perpectivas aquí alizadas, que promueven el aprendizaje exitoso.

Mencionábamosaliniciodenuestrotextoque la creación de programas ucativos computarizados intenta promover una instrucción efectiva, ista lo será siempre y cuando considere las bases que la investigación educación y ciencias cognitivas puedan aportar para superar las icultades en el estudio de dominios complejos y poco estructurados >shman, Myers, Feltovich y Barrows, 1994).

Un currículo pensado desde las perspectivas constructivista o de ¡nición situada bien puede soportarse en una variedad de formas herramientas en *software* como la Red, hipertexto, hipermedia, nología de bases de datos, correo electrónico, etcétera, pero no por herramientas útiles en sí mismas, sino por lo que suponen desde isión que se tenga de construcción del conocimiento, del sujeto que ende, del sujeto que enseña, de la situación o el contexto en el se aprende y de las interacciones sujeto-sujeto, tecnología-sujeto, eñanza-tecnología-sujetos.

os diseños de apoyo instruccional computarizado terminan responido a los modelos teóricos asumidos por quienes los desarrollan, quí que las implicaciones de asumir una postura constructivista o de lición situada exijan coherencia a por lo menos varios niveles Jos por Koshman, Myeib, Feltovich y Barrows (1994):

Explicitar los requerimientos instruccionales Conocer los requerimientos/limitaciones del campo instruccional y las capacidades de la tecnología Conocer a fondo las prácticas educativas actuales Adaptar las prácticas instruccionales.

La incorporación de tecnologías de interconexión... | | |

Asumir una postura particular de los supuestos de apropiación del conocimiento supondrá entonces que las apuestas de cómo se aprende, qué se aprende, en dónde se aprende, guiarán las aportaciones psicoeducativas apoyadas en las nuevas tecnologías, principalmente en la tecnología de la interconexión (redes), pero no solamente en el uso de las computadoras, sino también en la llamada telemática y hasta en los proyectos de usos de las telecomunicaciones en la educación. Al parecer, los retos se dirigen ahora a generar espacios que operen las ideas vertidas sobre el diseño de Comunidades Virtuales de Aprendizaje.

## 1.3. TENDENCIAS EN LOS USOS DE LA COMPUTADORA EN EDUCACIÓN UNIVERSITARIA

Las universidades deberían estar cada vez más preocupadas por enseñar áreas del conocimiento con una perspectiva interactiva, de ambientes simulados y hasta de laboratorios automatizados. Las preocupaciones financieras, de espacios, de disponibilidad de equipo y de *software* invitan a que las escuelas desarrollen cursos, programas o espacios más efectivos, desde la idea misma de cursos, laboratorios hasta la de vincular espacios de desarrollo de estrategias o de solución de problemas (Duplass, 1995).

Las tendencias en algunas universidades han llevado a estructuras consideradas en los siguientes rubros:

a) Modelo de ciencias con amplias lecturas y pequeños espacios de contacto directo en laboratorios

b) Modelo de biblioteca en sustitución de un laboratorio abierto, esto permite al estudiante con acceso, trabajar en sus propios intereses y sin un instructor presencial

c) Modelo de composición, donde los alumnos esperan completar asignaturas en un laboratorio abierto.

Una propuesta analizada por Duplass (1995) es la de Laboratorios Específicos, es decir, aquellos ambientes de computadoras que no están abiertos al uso general de los estudiantes, sino que se restringen 3 una sección de laboratorio de ciertos contenidos curriculares.

Dentro de la variedad de usos educativos de la computadora, y más lún, dentro de las diversas herramientas que existen, que ya se manejan orno elementos de apoyo educativo, las posibilidades que Internet ha esarrollado son muy amplias. El uso de elementos de la red como: la *VWW,* FTP *(File Transmition Protocol),* correos electrónicos, etcétera, Tácticamente ya no son nuevos. Sin embargo, las estrategias de cómo proximar a los profesores y alumnos a usos funcionales de estos ;rvicios sí representan una preocupación constante.

De entre las diversas herramientas de Internet, la *WWW,* una ;rramienta basada en hipertexto, que permite recuperar y mostrar formación e ir generando enlaces a otros datos y hasta abrir toda ia red de información extensa, ha desarrollado altísimas expectativas jpecto de sus usos y posibilidades dentro de la educación.

Muestra de ello son los trabajos que comienzan a relacionar la ucación con la *WWW.* Para el V Congreso de Telecomunicaciones y iltimedia en Educación Teled, entre otras ponencias se presentaron • lo menos investigaciones de uso de la *WWW con* docentes (Boehm, )6; *The Internet Schoolhouse,* USA), con estudiantes universitarios ng 1996, *Internet y la Educación Abierta.* University of Newcastle, iTRALIA), incluso con propuestas de uso en el aula y dirigidas al arrollo del acervo cultural teórico (Semrau y Scott 1996, *Constivist Approaches to Learning Using the World Wide Web.* Caliia State University USA-Ohio State University USA). Además de iiversas estrategias presentadas en el VI Congreso Internacional élecomunicaciones y Educación Teled 97 de usos de las nuevas ologías en diversos niveles de educación, que permiten identila relevancia de generar ideas para establecer comunidades de ndizaje apoyadas en la computadora, la red y multimedios, por pío, una propuesta para el trabajo en universidades (Valcarcel, Barniak y Marshal, 1997, *Digital Communities: universities, schools andstudents),* las computadoras dentro del salón de clases (Shollohub, 1997, *Computer technology in the classroom. New paradigmsi New Designsi Better Software!),* propuestas instruccionales y teóricas para el uso de la Red (Hutchinson, 1997, *Collaborative learning environments online),* propuestas de guía para la introducción a los usos de la *WWW (World Wide Web)* (Bustos y Miranda, 1997, *A strategy to introduce the users ofthe WWWforbasic education).* Y, finalmente, en el VII Congreso Internacional de Telecomunicaciones y Educación Teled 98 se presentaron trabajos como una estrategia para complementar estrategias presenciales con opciones de enseñanza en línea para nivel medio superior *(Teaching On-Site/On-Line: How distributed learning improves high school education,* Danielson, 1998), los usos del correo electrónico para generar espacios de desarrollo de académicos universitarios *(E-mail lists as a form of teacher professional development,*  Goldsmith, 1998), los usos de Internet para que profesores universitarios desarrollaran y prepararan cursos o talleres *(Using technology in teacher preparation courses at UBC,* Crittenden y Carey, 1998). Mientras que para el Congreso General de Cómputo *Cómputo.98@mx* desarrollado en nuestro país como celebración de los 40 años de cómputo en México, específicamente en su apartado de cómputo en la educación, se presentaron trabajos como: La experiencia de la Universidad de Guanajuato en la generación de una cultura informática *(Ciencias sociales y computación: una experiencia desde la educación superior,*  Matus y Dorantes, 1998), la experiencia del Tecnológico de Monterrey y su apuesta por ciertas características de los usos de la computación en educación *(Computación móvil en educación y su papel en el modelo educativo del Tecnológico de Monterrey,* Camargo, 1998), nuestra propia experiencia en el campus Iztacala de la UNAM *(Comunidades virtuales de aprendizaje: Estudio preliminar respecto de actitudes y uso de tecnologías de interconexión para la educación superior,* Bustos, Miranda y Tirado, 1998), la propuesta de la Universidad Autónoma Metropolitana para los usos de la computadora y multimedios en

educación *(La enseñanza inteligente asistida por ordenador (EIAO) y los multimedios en la educación. Una aproximación a su conceptualización,* Reyes y Martínez, 1998), *(El programa de Universidad en Línea de la UNAM,* Martínez y Del castillo, 1998). Queda más que clara la diversidad de acercamientos; las diferentes instituciones nacionales e internacionales no sólo están preocupadas por generar y evaluar nuevos modelos de enseñanza apoyados por las tecnologías, sino que ya están probando sus usos, recomendando principios y generando sus propias estrategias.

Para Levy (1995), los usos de la *WWW* se verán dificultados por la imposibilidad de localización de información. El autor plantea que varios desarrollos lograrán evitar este problema. No obstante, su apreciación podría tomar otra vertiente, el problema no estaría en los recursos, sino en los usuarios. Si consideramos, como lo hace Hann (1994), que Internet ha sido definido como un recurso de información mundial, y más específicamente la *WWW,* por la facilidad de uso del hipertexto, y que se ha convertido en el principal espacio de información de todo tipo, es casi obligatorio, para todos los involucrados en espacios de educación, preguntarnos: ¿Cómo mediar el acceso que la *WWW*  permite a una impresionante cantidad de información?, ¿cómo construir herramientas y estrategias que permitan a profesores y alumnos una navegación funcional por la *WWW1,* y, sobre todo, ¿bajo qué principios teórico-metodológicos el uso de la Red apoyará a la educación?

## <span id="page-23-0"></span>**2 ESTRUCTURANDO COMUNIDADES VIRTUALES DE APRENDIZAJE**  EL LABORATORIO EN LÍNEA DE ENSEÑANZA DE CÓMPUTO (LLEC)

### INTRODUCCIÓN

INTRODUCCIO iseñar, probar y evaluar una estrategia de uso de las tecnologías de la interconexión aplicadas a la educación, como elementos de mediación para potencializar habilidades académicas de estudiantes universitarios.

Evaluar una estrategia de aplicación de las tecnologías de interconexión como espacios de mediación en la relación enseñanza-aprendizaje en dominios académicos, y de las habilidades de interacción con las nuevas tecnologías entre académicos y estudiantes universitarios.

## 2.1. DISEÑO DE LA ESTRUCTURA DEL PROGRAMA Y LA PROPUESTA PARA LA *WWW*

Para desarrollar una experiencia inicial hacia la universidad en línea, diseñamos un ambiente de comunidad virtual de aprendizaje en la enseñanza de *software* básico para los docentes y alumnos universitarios, que además de promover la culturización informática y de telecomunicaciones entre nuestra comunidad, también generara lo que Mclellan (1996) considera tan relevante: la alfabetización en cómputo misma, es decir, que los usuarios se sintieran bien con la tecnología, que les pareciera sencillo su uso, que la hicieran producir, que realmente les permitiera mediar el aprendizaje tanto del cómputo mismo como de sus áreas curriculares específicas, además de generar estrategias efectivas de

acceso a la información y de interconexión. Sin dejar deconsiderar que nos debería permitir evaluar las características de exigencia de habilidades de autoaprendizaje hacia los aprendices, las posibilidades de estos para regular su acceso al conocimiento, la interacción fomentada entre los participantes en una comunidad virtual de aprendizaje, las cualidades que ofrece respecto de la educación; los problemas que se pueden presentar, y, sobre todo, las particularidades que en el ámbito instruccional-curricular generaría; es decir, las características que los usos de la tecnología de interconexión otorgan a la educación superior.

## 2.1.1. Modelo para el diseño de una Comunidad Virtual de Aprendizaje de *Software* Básico

Nuestra propuesta para el diseño de la Comunidad Virtual de Aprendizaje de *software* Básico, se concentró en el uso de la *W*l/VW como elemento de interacción entre los usuarios y el *software,* además de que nos permite mediar también la interacción entre diferentes tipos de usuarios con diferentes niveles de pericia en el uso de determinados programas.

Se estructuró la idea con un formato de Laboratorio en Línea, la planeación del trabajo se centró en una estrategia básica: partir de las necesidades de los aprendices y generar el uso de las telecomunicaciones para complementar el aprendizaje, no de dominios espediros, sino de las diferentes herramientas de cómputo relacionando a jsuarios inexpertos con tutores presenciales y en línea por medio de las arjetas guía (mediadores cognitivos) y el correo electrónico. La estraegia básica se rediseñó en dos vertientes:

## *a) Partir de las necesidades básicas de los aprendices (secuencia no estructurada)*

Cada participante en esta Red de Aprendizaje, tendrá la posibilidad de utilizar, aprender y hacer uso práctico de los programas que requiera para satisfacer sus necesidades de trabajo. Podrá seguir la secuencia de trabajo propuesta por alguno de los tutores (presencial o en línea), quien evaluará junto con el participante sus necesidades o intereses y lo invitará a comenzar su trabajo con alguno de los programas disponibles; de igual forma, proporcionará las direciones electrónicas de los asesores en línea en esas áreas, para el envío de un mensaje solicitando ayuda respecto de lo que desea manejar. El tutor presencial se encargará de ayudar al participante en el proceso básico de ingreso al sistema, del manejo de Windows x.x y, en el proceso, de alguno de los sistemas de correo electrónico. A su vez, proporcionará información completa del uso de ayuda en programas, manuales, libros o tutoriales con los que cuente la Red.

## *b) Proponer al participante las actividades que se tengan elaboradas (secuencia estructurada)*

Con esta estrategia se buscó contar con una serie de actividades programadas para guiar a los asistentes por una secuencia de aprendizaje preestablecida, es decir, aquellos participantes que no tengan una idea clara de sus necesidades con respecto al uso de la computadora podrán sumarse al programa de inmersión al cómputo y las telecomunicaciones.

## 2.1.2. Diseño de los componentes del laboratorio en línea

#### *2.1.2.1. ¿Qué es un Laboratorio en Línea?*

El Laboratorio en Línea es una estrategia para generar una Comunidad Virtual de Aprendizaje centrada en los usos de Internet para el fomento de estrategias de autoaprendizaje de *software* básico. Se manejaron una línea exploratoria y otra estructurada. En la exploratoria, los participantes podrán decidir qué necesitan aprender, qué quieren conocer y cómo van regulando su acceso a los programas; por ejemplo, pueden decidir que primero aprenderán algo de Windows, después Word o correo electrónico, o bien primero seleccionarán aprender Word y después otras opciones. Mientras que en la estructurada, los participantes podrían seguir la secuencia de aprendizaje prediseñada.

En cualquiera de las dos formas los objetivos fueron los mismos: que se desarrollaran habilidades de interaccióncon los diferentes componentes funcionales de la computadora; que los participantes recorrieran el mapa de programas de cómputo aprendiendo las funciones básicas de cada elemento, y que, además, identificaran los elementos de interconexión más importantes, los usos de la *WWW* y correo electrónico y desarrollaran habilidades para su uso adecuado dentro de una comunidad virtual de aprendizaje.

#### *2.1.2.2. Apoyos didáctico-pedagógicos para el laboratorio*

1. Tarjetas guía. Están pensadas para proporcionar elementos básicosestructurales de cada programa de cómputo; son la primera herramienta que este laboratorio ofrece para que los participantes regulen su propia estrategia de aprendizaje de cómputo. La construcción de las tarjetas guía comienza con la ¡dea de generar secuencias que puedan provocar la interacción de los participantes con algunas personas como sus mismos compañeros, sus tutores presenciales y hasta sus tutores en línea, que les ayuden a resolver ciertas dificultades presentadas por las tarjetas, es decir, las tarjetas se diseñaron para elicitar los procesos de Comunidad de Aprendizaje, de interconexión para la solución de problemas, luego, para la apropiación del conocimiento.

2. Mapa sensitivo en *WWW* para el acceso a las tarjetas guía del Laboratorio en Línea de Enseñanza de Cómputo. El acceso a cada una de las tarjetas guía se dará por medio de un mapa sensitivo en *WWW,* que intenta promover el uso adecuado de las posibilidades de interacción usuario-web. Una de las ventajas del mapa en web es que por medio de los hipervínculos o ligas permite dejar abiertas las posibilidades de acceso a cada tarjeta, promueve con ello el respeto al ritmo y necesidades de los aprendices.

3. Trayecto. Cada participante trabajará con una bitácora de trayecto, donde indicará cada tarjeta guía que use y el orden en el que la va usando. En este mismo trayecto, señalará todos aquellos programas que se usaron y que no estaban contemplados en laboratorio.

4. Tutores presenciales. Son los encargados de guiar las acciones y apoyar a los participantes para cumplir con los objetivos del laboratorio. Podrán facilitar su contacto con las diferentes herramientas presentes en el Laboratorio (computadoras, libros, manuales y tarjetas guía). Se podrá recurrir a ellos en cuanto no se pueda seguir alguna instrucción o cuando se requiera ayuda especial, sobre algún programa no contemplado en las tarjetas guía o algún elemento particular de los programas que sí estén contemplados pero que no consideraron elementos tan particulares. Como asesores presenciales, podrán participar alumnos universitarios preparados como tutores, su preparación incluirá el manejo de algunas de los supuestos sobre tutelaje manejados por Katz y Lesgold (1995); Merrill, Reiser, Ranney y Trafton (1992), y sobre los usos de los programas de cómputo. Cabe señalar que estos alumnos que fungirán como tutores presenciales no necesariamente tendrán que ser expertos en los programas de cómputo, en el proceso de interacción también estarán involucrados para evaluar las posibilidades que un ambiente colaborativo permite a quien enseña de colocarse en la posición de aprendiz, de construir espacios de conocimiento para ambos: experto-novato.

5. Tutores en línea. También brindarán apoyo pero basado en correo electrónico, listas de discusión o foros. Serán académicos, investigadores o administrativos de la misma escuela, de diferentes carreras, que conocen a fondo varios de los programas de cómputo que se manejan en el laboratorio. No sólo se promoverá este contacto en cuestiones referentes a los programas de cómputo, también se buscará que los diferentes participantes contacten con los tutores en línea para solicitar información de sus áreas de trabajo, de espacios de localización de información y de contenidos curriculares de sus carreras, entre otros.

6. Todo el grupo de participantes. Cada uno de los participantes tendrá su propia dirección de correo electrónico, se promoverá que interactúen por este medio para consultarse, pedir ayuda o solicitar información, pero también se promoverá que interactúen de viva voz, es decir, que si comparten presencia y participación en la comunidad de aprendizaje, generen intercambio o consultas en vivo. Cada participante también contará con una clave de acceso personal al Laboratorio en Línea de Enseñanza de Cómputo, con el que se tendrá un registro electrónico preciso de su acceso al mapa: desde a qué nodo de red accede, cuánto tiempo, qué recorrido hace, cuánto tiempo permanece en cada página, cuántas veces a cada una, a cuáles no accede.

7. Foro del Laboratorio en Línea de Enseñanza de Cómputo. Todos los miembros de la Comunidad Virtual de Aprendizaje estarán inscritos a la lista de discusión [foro\\_labvir@tlati.iztacala.unam.mx e](mailto:foro_labvir@tlati.iztacala.unam.mx)n donde entrarán en contacto para realizar preguntas, dar respuestas, hacer comentarios sobre los programas o pedir ayuda, apoyo y, por supuesto, otorgarlo. Se inscriben a la lista todos los aprendices, los tutores en línea y los tutores presenciales, que en algunos momentos participan también del espacio virtual de conocimiento. La lista es no moderada y de uso exclusivo del Laboratorio en Línea de Enseñanza de Cómputo.

8. Dirección de correo electrónico para la evaluación por portafolios de los participantes. Se creó la dirección reporte@tlati.iztacala. unam.mx para que los participantes enviaran sus reportes diarios de avance a los coordinadores del proyecto. Dichos reportes sólo son recibidos por los coordinadores del proyecto y forman el portafolios de evaluación del participante. Se utilizan los reportes también para fomentar interacción entre los participantes y los coordinadores, y para dar recomendaciones, ayuda o incentivar (retroalimentar) a los participantes. Esta dirección nos permite dar un seguimiento individual a los participantes y además fomenta un espacio de reflexión sobre el avance personal en el Laboratorio, es decir, promueve que los participantes revisen sus procesos de apropiación, sus estrategias de aprendizaje y su propio recorrido por el mapa sensitivo.

9. Página Wl/l/tV de avances. A manera de retroalimentación y como un espacio grupal de avisos, sugerencias, informes y recomendaciones, se construye cada día una página a manera de bitácora general del avance del grupo, se aprovecha además como un espacio para guiar al grupo, para hacerle recomendaciones o invitarlos a participar de manera más activa [http://tlati.iztacala.unam.](http://tlati.iztacala.unam) mx/~llec/avances

10. Página de preguntas y respuestas. El Laboratorio en Línea cuenta con una página tematizada de tips, recomendaciones o comentarios. Se podrá ingresar a ella y consultar la información que exista sobre cada programa de cómputo; todas las preguntas o comentarios generados en la lista o foro entre los participantes y los asesores en línea serán llevados a este libro de tips: [http://tlati.iztacala.unam.](http://tlati.iztacala.unam) mx/~srpistas/faq

11. Diferentes tutoriales en línea. Se dará a los participantes la posibilidad de entrar a diferentes tutoriales en línea sobre los programas de cómputo que se pretende aprender, con el objeto de que evalúen otras opciones, otras formas de presentación y otros temas no contemplados.

Los alumnos participantes, los que fungirán como tutores presenciales y los tutores en Línea, así como las herramientas de la l/Vl/VtVy correo electrónico formarán la Comunidad Virtual de Aprendizaje de *software* básico. A esta comunidad podrán sumarse otros miembros de la comunidad que puedan tener comentarios, dudas, aportaciones, ideas para el mejor uso de los diferentes programas de cómputo con los que se trabaja en la UNAM campus Iztacala.

#### *2.1.2.3. Definición de mapa de conocimiento básico de software*

Con el objeto de definir con detalle los conocimientos básicos de cada contenido temático del laboratorio, se seleccionaron los cinco programas básicos de trabajo, dicha selección se basó en las posibilidades de nuestro equipo, en el conocimiento de los programas y en nuestra idea de la enseñanza de *software* básico. Los programas selec- :ionados como elementos básicos del laboratorio fueron:

- 1. Windows
- 2. Correo electrónico (Telnet-pine-MailBox Communicator)
- 3. Navegadores 1/l/l/l/tV
- 4. Procesador de palabras (Word)
- 5. Hoja de cálculo (Excel)
- 6. Diseño de presentaciones (Power Point).

De cada elemento, se definió una lista de conocimientos básicos a esarrollar. Para tal efecto se decidió seleccionar lo que, por lo menos 3S expertos en cómputo decidieron como elementos básico-estrucirales para la enseñanza de dichos programas. La lista de nociones ásicas, se generó poniendo especial interés en especificidades de la lación entre las diferentes interfaces y el usuario.

Una vez generada la lista de elementos básicos, éstos fueron utilidos como guía para agruparlos y generar un mapa de cada elemento.

estos mapas se privilegiaron las relaciones entre los diferentes amentos específicos para aglutinarlos en áreas de conocimiento más >bales. Cada nodo del mapa, representaría una unidad de conociento, y en ésta podían integrarse nodos de conocimiento, de la misma idad o de cualquiera otra. De esta manera, se definieron esquemas e incluían 4 o 5 unidades de conocimiento y sus diferentes relaciones :re sí o con otras áreas de otros programas.

## *2.4. Desarrollo de tarjetas guia por programa*

la área se convirtió en la guía general para el desarrollo de las tarjeguía, así cada programa contaría con 4 o 5 tarjetas guía.

Las tarjetas guía se elaboraron siguiendo algunos de los principios citados por los autores de la Dimensión (Colé, 1994), a considerar: su aspecto poco formal y su constante característica de elicitación de uso de estrategias y la posibilidad de generar espacios de aprendizaje colaborativo entre tutores-aprendices y aprendices-aprendices, siempre considerando la posibilidad de movilidad de ambos roles.

Las tarjetas guía que se construyeron están pensadas para proporcionar elementos básicos-estructurales de cada programa de cómputo, son la primera herramienta que este laboratorio ofrece para que los participantes regulen su propia estrategia de aprendizaje de cómputo.

La construcción de las tarjetas guía comienza con la idea de generar secuencias que puedan provocar a la interacción de los participantes con algunas personas como sus mismos compañeros, sus tutores presenciales y hasta sus tutores en línea, que les ayuden a resolver ciertas dificultades presentadas por las tarjetas, es decir, las tarjetas se diseñaron para elicitar los procesos de "red de aprendizaje", de interconexión para la solución de problemas, luego, para la apropiación del conocimiento, agregando además las posibilidades de uso de los propios espacios de ayuda de los programas de cómputo así como de diferentes tutoriales computarizados.

Las tarjetas construidas fueron:

- 1. Prender y apagar equipo
- 2. Windows
	- 2.1 Uso de ratón
	- 2.2 Almacenamiento de información
	- 2.3 Trabajar con dos o más aplicaciones
- 3. Word
	- 3.1 Iniciando
	- 3.2 Trabajo con texto 1
	- 3.3 Trabajo con texto 2

- 4. Excel
	- 4.1 Libros y hojas
	- 4.2 Formato de celdas
	- 4.3 Fórmulas y gráficas
- 5. Power Point
	- 5.1 Elaboración de diapositivas
	- 5.2 Presentación con diapositivas
- 6. Pine
	- 6.1 Enviar mensajes
	- 6.2 Réplica y reenvío
- 7. Navegadores
	- 7.1 Navegadores
- 7.2 Buscadores
- 8. Comunicador de Netscape (Mailbox)
- 9. Talk desde Pin
- 10. Composer (Netscape).

## *2.1.2.5. Diseño y construcción de páginas de WWW*

La estructura general del Laboratorio en Línea de Enseñanza de Cómputo /a fue construida en las páginas de Web, el acceso a la página es por la URL [http://tlati.iztacala.unam.mx/~recomedu/llec e](http://tlati.iztacala.unam.mx/~recomedu/llec)ste primer acceso se da como espacio público, donde se explican los mismos elementos que se consideraron anteriormente y se dan las instrucciones para al trabajo de los participantes. Después de los primeros espacios de instrucción, se presenta el registro al Laboratorio en Línea que ya no es de acceso público sino que requiere de un *password* (palabra clave) autorizado para cada participante, el espacio de acceso restringido está an la <http://llec.iztacala.unam.mx>

Una vez dentro del programa, se podrán revisar las propuestas de :rabajo con las ligas electrónicas. Una posibilidad de inicio de trabajo ;on los participantes, es la siguiente:

El participante desarrollará habilidades básicas de interacción con a computadora y la interfaz gráfica Windows95, si ya cuenta con esas habilidades podrá derivar hacia el manejo de páginas de *WWW* y correo electrónico, esto se desarrollará como prerrequisitos para promover la interacción mediada por las propias páginas de *WWWy e\* correo electrónico con los otros participantes o con los tutores en línea.

Localizará el mapa general del Laboratorio, con el avance en las páginas de *WWW* después de revisar la presentación de laboratorio, las características y las instrucciones, el manejo de correo electrónico y su inscripción a la Red de Aprendizaje. Llegará al inicio del recorrido de aprendizaje, el mapa sensitivo, en él encontrará todas las posibilidades que se plantean para aprender los elementos básicos de cada programa.

Decidirá qué programa le gustaría aprender o necesita más para iniciar con él, o bien, preguntará con qué programa se le recomienda empezar, las recomendaciones podrán ser de los tutores presenciales, de los tutores en línea y hasta de sus propios compañeros.

Cuando decida por donde iniciar, activará el acceso al programa donde encontrará varias lecciones, configuradas en tarjetas guía que le darán elementos procedimentales para ejecutar algunas tareas básicas en cada. La tarjeta guía será vista en su Navegador de Internet y podrá, mediante tareas múltiples, pasar de la tarjeta guía de Web al programa específico de trabajo, o bien podrá descubrir que los usos de la vista mosaico, donde la pantalla se dividirá en dos partes, una ventana para la tarjeta guía en el navegador y otra para la ventana del programa que se esté aprendiendo, Word, Excel, correo electrónico desde pine o cualquiera otro. Cada tarjeta que acceda le pedirá al final que realice una tarea especial, un ejercicio y que envíe su reporte a la lista de portafolios ([reporte@tlali.iztacala.unam.mx\)](mailto:reporte@tlali.iztacala.unam.mx), para realizar su seguimiento individual, pero además lo invitará a que se comunique, preferiblemente vía el foro de discusión (foro\_labvir@tlali.iztacala.unam. mx), con algún o algunos tutores en línea y plantee dudas, preguntas o requisitos específicos que las tarjetas guía no contemplan, con ello estamos tratando de fomentar estrategias de búsqueda de información y de consulta vía correo electrónico, ayuda de los programas, uso de tutoriales alternos en la *WWW* e incluso comentarios con los mismo

larticipantes presenciales. Cuando complete cada tarjeta guía podrá lecidir si continúa en ese mismo programa o si revisa las bases de algún tro, o incluso, si requiere de alguna información que no esté contemlada en las tarjetas guía ni en el programa general del Laboratorio.

Es importante aclarar que dada esta estructura, se vuelve vital dar a >s participantes una idea clara sobre su actividad en el laboratorio, se s invita a que desarrollen las tareas propuestas por cada tarjeta guía J que queremos fomentar el autoaprendizaje, es decir, que reflexionen >bre lo que realizarán, y que si al intentarlo, ya no sabes qué hacer o )cia dónde dirigirse, entonces, ese sea el momento para que recurran los asesores (presenciales o en línea), a sus compañeros o a las recoendaciones en la página de preguntas y respuestas frecuentes, es cir, que entren en contacto con quienes tienen más información r medio de los recursos de la red. Además se les invita a que en sus Dortes indiquen las dificultades a las que se enfrentaron, las situares complejas que pudieron descubrir o resolver ellos mismos, los rectos de los programas que no les son claros e incluso la percepción su propio avance y la prospectiva de su recorrido en el laboratorio.

#### .2.6. Algunas estrategias de evaluación y seguimiento

#### *2.6.1. Análisis de interactividad de la estrategia omunidad de aprendizaje (trayectos)*

3 el análisis de la interactividad, definimos la estrategia de trazar los ectos de los participantes en las diferentes opciones que el LLEC Dfrecía. Desarrollamos un sistema de evaluación (Bustos, Miranda y rade, 1999) de la interacción del usuario con las páginas l/l/l/l/l/l/, que permitió conocer con precisión las diferentes actividades realizadas en •áginas de trabajo, el orden en que los usuarios deciden realizarlas, a je llamamos trayectos, el tiempo que dedican a las diferentes actides y finalmente, o en conjunto, el patrón de interacción que cada rio determina para su propio proceso de aprendizaje en un espacio al. El sistema que desarrollamos nos da información para generar un sis de los trayectos de los participantes en un curso o clase en línea.

Presentamos una continuación la experiencia completa de aplicación de un sistema de seguimiento de los estudiantes en línea.

### *Desarrollo del sistema*

El sistema que desarrollamos nos da información para generar un análisis de los trayectos de los participantes en un curso o clase en línea. Dicho trayecto concentra en un esquema de información diferentes elementos, de los cuales destacan: nombre de usuario, páginas visitadas, número de veces que visitó cada página, nodo de la red desde donde tuvo acceso, fecha y hora de acceso.

Del conjunto de estos elementos, generamos una base de datos que nos indica asistencia total a un programa en línea, porcentaje de contenidos curriculares revisados y no revisados, secuencia o estructura en la que se revisaron los contenidos, tiempo promedio de permanencia, detección de puntos de acceso a la clase (Universidad, casa, trabajo, otros).

El sistema se instaló en un servidor de Web que corre sobre el sistema operativo libre Linux RedHat 5.2. Esta popular distribución de Linux incluye el servidor de Web llamado Apache, también liberado a la comunidad mundial como *software* libre. Se modificó el archivo de configuración de Apache (access.conf) con dos propósitos:

1. Permitir el acceso a las páginas del proyecto solamente a las personas que contaban con una nombre corto *(login)* contraseña *(password)* válidos

2. Utilizar el nombre corto para dar seguimiento a los accesos de los usuarios. Con ello generamos la primera condición para estructurar un registro personalizado.

Esta información se guarda en una de las bitácoras del sistema: archivo de texto access.log.

Nuestra primera versión fue el uso de la instrucción Unix grep, la cual se encarga de buscar información en la bitácora de accesos (access.log). Los primeros intentos para analizar la información de los accesos de los
usuarios los realizamos con el programa de Unixgrep. Este programa, muy utilizado por los administradores de servidores Unix, busca en el archivo que indicado, las líneas que contengan un patrón de caracteres establecidos como parámetro.

Una vez localizada la línea, se puede imprimir en la pantalla o guardarla en otro archivo. Con esta instrucción el programa nos reportaba todas las solicitudes de acceso del usuario indicado, por ejemplo: las páginas, las imágenes y hasta los intentos de acceder a direcciones incorrectas. El reporte era creado en archivo de sólo texto y los contenidos posteriormente eran procesados en cualquier hoja de cálculo, se estructuraba un reporte para el usuario y se le enviaba vía correo electrónico.

Con el propósito de automatizar, acelerar y mejorar la calidad de la información obtenida en este procedimiento se decidió utilizar el lenguaje perl. Este lenguaje, seguramente el más utilizado en la Internet, tiene como principal característica la facilidad para manejar textos utilizando pocas líneas de código.

Los *scripts* generados con perl tuvieron la siguiente estructura básica:

1. Revisar la existencia de los parámetros que requiere el *script,* por ejemplo, nombre corto del usuario o rango de fechas del reporte

2. Apertura del archivo access.log como archivo de sólo lectura

3. Análisis sintáctico de cada una de las líneas del archivo, para definir si en ella se encontraba la información buscada, por ejemplo el nombre corto o algún tipo de archivo como \*.html

4. Procesamiento de la información encontrada, en general conteo de accesos, agrupamiento de archivos o páginas utilizadas

5. Despliegue en una terminal de texto, con un formato claro, de la información obtenida por la ejecución del *script.* 

Cabe destacar el hecho de que como perl no contiene funciones ara manejar fechas, se instaló en el servidor Linux el módulo Date:

Cale, por medio del cual se logró tener disponibles las funciones para validar el formato de las fechas pasadas como parámetros para agrupar los accesos por fechas.

La información obtenida en cada uno de estos módulos podía ser solicitada de acuerdo a las necesidades de los evaluadores, por ejemplo:

1. Por fecha. Obteniendo un registro que mostraba una ordenación por día indicando el nombre de la página y el número de veces visitado

2. Por página, un registro que indicaba el número total de accesos del usuario a cada página a partir de la fecha por omisión o especificada, así como la sumatoria total de accesos. Estos reportes podían ser mostrados en pantalla o generados a un archivo de texto que era enviado a los participantes.

Las dos opciones anteriores eran manejadas por los administradores del proyecto, debido a que el uso de los *scripts* requiere de un conocimiento básico del sistema operativo Linux y de una cuenta en el sistema para poder ejecutar los *scripts,* además del conocimiento de la manera en que se manejaba cada uno de los *scripts* del proyecto. Para facilitar el acceso a la información a los usuarios mismos, sin la intervención directa de un administrador, se decidió generar una interfase gráfica por medio de páginas de *Web.* Con ello, cada participante podía utilizar un navegador de Internet para conocer de manera sencilla e inmediata las estadísticas de sus visitas a los diferentes contenidos curriculares. Una característica importante de este módulo es el acceso restringido por medio de un *login* y *password,* que garantiza el acceso sólo a los propios recorridos. La reescritura de los *scripts* que funcionaban en modo texto fue fácilmente realizada al utilizar otro de los poderosos módulos de Perl: CGl.pm. Este módulo permite generar páginas y formas Web, visibles con navegadores de Internet, utilizando el lenguaje Perl. A diferencia de las páginas estáticas creadas con el pseudolenguaje HTML, las páginas generadas por programas egi *(common interface gateway)* se generan al ser demandadas, y su contenido depende de los parámetros

que se pasen al programa cgi. En nuestro caso esos parámetros son el nombre corto *(login)* y el rango de fechas del reporte a generar. Al utilizar un servidor de Web como Apache posibilitamos la consulta de las visitas a las páginas con los contenidos curriculares desde cualquier computadora que estuviera conectada al Internet y que contara con un navegador.

El sistema, en sus diferentes versiones, permite generar reportes para retroalimentar a los asistentes a cursos en línea, y con ello ofrecer a los participantes la posibilidad de regular, de forma mucho más precisa, su distribución de tiempo, sus ejercicios temáticos, la identificación de temas no revisados, y por supuesto, la asignación de tiempos restantes para sus tareas de aprendizaje. Además permite, :omo investigadores y como planeadores de educación en línea, la posibilidad de trazar patrones de acceso y uso muy cuidadosos, para iespués entender los procesos bajo los cuales se puede favorecer o no a apropiación de conocimiento en espacios de estudio independiente oncentrados en trabajo en línea. Esto a su vez nos permite hablar e la interactividad como un proceso de decisión, que hace referencia la posibilidad de que el usuario, de cualquier sistema de mediación 2 información o conocimiento, controle el acceso a la información, la icuencia de presentación de la misma, el flujo o recorrido que se irá por las diferentes opciones planteadas en un programa (Bustos, iranda y Tirado, 1998) y que además esté perfectamente informado I recorrido que hace por los espacios de información, que se apoye esos registros para decidir si las líneas de estudio que ha decidido nar, favorecen o no la apropiación de conocimientos y el cumpliente de los objetivos escolares, si los tiempos que está dedicando estudio de cada parte del programa en el que participa aparecen no bien distribuidos, o si acaso algunos de los aspectos curriculares lan representado dedicar mucho más tiempo, ya sea por el tipo de la a tratar, por la presentación que se le da a los contenidos o por estrategias de aprendizaje que se proponen. Por otro lado, además avorecer la información que los estudiantes pueden tener de sus

estrategias para el aprendizaje y su distribución de tiempo y recursos, para los evaluadores dentro de un sistema en línea, es fundamental contar con un apoyo mucho muy preciso que provea de suficientes elementos para decidir sobre los avances de los estudiantes en línea, que permita tomar decisiones sobre suficiencia de asistencia, revisión de contenidos, elaboración de experimentos o actividades de aprendizaje. Y que permita, sobre todo, evaluar la presentación de los contenidos, la estructura de un programa de enseñanza en línea, la cantidad de avance en cada uno de los programas presentados, la claridad en las diferentes instrucciones y hasta la pertinencia del diseño o ergonomía con que se desarrollaron los programas en línea.

Por último, queremos destacar que las ventajas de uso de este sistema de evaluación de interacción usuario-Web, no sólo radican en que nos permite obtener datos muy sencillos y claros sobre la interacción de nuestros estudiantes con sus contenidos en línea; sino que además los costos de inversión para su desarrollo son muy bajos gracias a la utilización de *software* libre. El *software* libre o de código abierto, como Linux, Apache y Perl, constituye la mejor alternativa para instituciones de enseñanza, debido a su bajo costo (gratis en muchos casos) y a su poder, similar o mejor que el *software* comercial. Tanto Apache ([http://www.pache.org\)](http://www.pache.org) como Perl ([http://www.perl.com\)](http://www.perl.com) forman parte de las distibuciones de Linux ([http://www.linux.org,](http://www.linux.org) [http://www.](http://www) redhat.com), así que obteniendo una distribución como RedHat (en su versión 6.0 al momento de escribir este artículo) se cuenta con las herramientas suficientes para implementar un sistema como el presentado en este reporte.

#### *2.1.2.6.2. Evaluación de participantes por portafolios (reportes vía e-mail)*

La evaluación de los alumnos se concentró en la entrega de sus reportes vía correo electrónico. A cada actividad realizada en cada día de trabajo en el LLEC, correspondía el envío de un correo con el reporte de las actividades, el trabajo solicitado o algunas consideraciones de los alumnos respecto de su trabajo. Como parte final, y de peso definitorio

para su aprobación, debieron completar su portafolio con la entrega de su último trabajo del Laboratorio, su propia página de *WWW* con un artículo, del tema que ellos seleccionaran y que utilizara al menos cinco referencias obtenidas en la misma Web, el cual se publicó en la revista en línea del Laboratorio: ORBE.

## *2.1.2.6.3. Análisis de uso de correo electrónico como herramienta de tutelaje entre pares y tutores-aprendices (Lista de discusión foro\_labvir)*

Una de las estrategias fundamentales del LLEC es el Foro del Laboratorio en Línea de Enseñanza de Cómputo. Todos los participantes estuvieron inscritos a la lista de discusión foro labvir@tlali.iztacala.unam.mx en donde entraron en contacto para realizar preguntas, dar respuestas, hacer comentarios sobre los programas o pedir ayuda, apoyo y, por supuesto, otorgarlo. En este punto se pueden analizar los ejes de apoyo generados en los correos electrónicos, la forma en la que los alumnos asumen el rol de tutor para explicar a sus compañeros y las diferentes estrategias y ramificaciones que los correos electrónicos, como herramientas de tutelaje permiten tanto a estudiantes como a tutores dentro del foro. Hacer este tipo de revisión permite, con cierto detalle, estudiar los estilos de los tutores en línea, para así poder generar una descripción de las principales características, ventajas, desventajas de las tutorías virtuales.

## *2.1.2.6.4. Evaluación de actitudes de académicos y estudiantes de la FES Iztacala hacia la Comunidad Virtual de Aprendizaje*

Como una estrategia más de análisis de la conformación de una comunidad virtual de aprendizaje es necesario evaluar las actitudes respecto de las computadoras, sus características y el estado disposicional que genera un proceso de formación como el desarrollado en el LLEC. En esta experiencia reportamos la evaluación de actitudes concentrándonos en tres áreas específicas: Agrado, Utilidad y Dificultad; aplicamos la *SchoolSubjects Attitude Scales* (Nyberg y Clarke, 1979) que fue diseñada en una página de *WWW* para esta investigación. Para evaluar las actitudes que los participantes generaron hacia el Laboratorio en

Línea de Enseñanza de Cómputo, se utilizó la *School Subjects Attitude Scales* (Nyberg y Clarke,1979), un grupo de escalas de actitud tipo likert que evalúa tres diferentes áreas de la percepción que los participantes desarrollan respecto de un dominio específico de enseñanza (materia).

Las escalas son: Agrado (evaluación), que mide el grado de gusto o satisfacción que se generó en los participantes, con pares de palabras como por ejemplo: bonito-feo, aburrido-interesante, desagradableagradable y flexible-rígido; Utilidad, que evalúa la reacción de los participantes respecto de lo útil que consideran los temas revisados, usando pares de palabras como: inútil-útil, impráctico-práctico, provechoso sin provecho; y la última escala, Dificultad, referida a la complejidad que pudieron encontrar en el manejo de la estrategia o sus contenidos, para la cual se usaron pares de palabras como: difícil-fácil, claro-confuso, extraño-familiar, poco exigente-riguroso.

De acuerdo con los autores de la escala, de un rango de 8-40 puntos como máximo y mínimo, el punto neutro se ubica en 24, lo que indicaría una actitud neutral, cualquier puntaje por encima de 24 representaría una actitud positiva y cualquier puntaje por debajo de 24, una actitud negativa.

Para la evaluación de actitudes trabajamos con la primera aplicación del LLEC, que tuvo una duración de 45 horas, con sesiones diarias de 3 horas durante tres semanas. Participaron 32 académicos y estudiantes de la UNAM-campus Iztacala, 20 profesores y 12 estudiantes de las carreras de Psicología y Odontología, 23 del sexo femenino y 9 del sexo masculino. Se trabajó con dos grupos, uno de académicos y otro de estudiantes. Cada grupo trabajó en una sala de cómputo de la UNAMcampus Iztacala con 15 computadoras personales con las siguientes características genera-Ies: procesador Pentium, 8 Mb en RAM, dd de 1.2 Gb, Windows 95, Office 97, Telnet-pine y navegadores Netscape-Explorer. Participaron 5 tutores presenciales, 2 académicos de la UNAMcampus Iztacala y 3 estudiantes de Psicología miembros del proyecto de investigación, 10 tutores en línea, personas de nuestro campus de diferentes áreas (académicos, administrativos) y también personas de

diferentes instancias de la UNAM (DGSCA y la Coordinación de Universidad en Línea). Para la escala de Agrado, encontramos que el 100% de los participantes encuestados (23) obtuvieron un puntaje mayor a 24, que en la escala refiere a una actitud positiva hacia el Laboratorio. Esto hace referencia a que los participantes se sintieron a gusto con el sistema de trabajo y que en general el grupo muestra una disposición favorable, es decir, que el Laboratorio en Línea de Enseñanza de Cómputo genera una percepción evidentemente favorable hacia características como interesante, activo, flexible, agradable, inteligente.

En la escala de Utilidad, referida a la disposición hacia el Laboratorio de Enseñanza en Cómputo, en cuanto a su utilidad, encontramos que el 100% de los encuestados (23) alcanzó en la escala un puntaje superior a las 30 unidades, lo cual refiere, igual que en el caso de Agrado, que los participantes muestran una evidente tendencia a considerar al Laboratorio como una experiencia útil, importante, práctica, provechosa, significativa, necesaria y beneficiosa.

Finalmente, la escala de Dificultad que mide la percepción, que se genera respecto de la dificultad en el manejo de la experiencia desarrollada, registró en los puntajes de los participantes una tendencia hacia favorable 63% (15), una posición neutral 8% (2) y una disposición no favorable hacia el nivel de dificultad planteado por la estrategia del Laboratorio 29% (7). En este caso, aun cuando la mayoría de los participantes muestra una disposición favorable-positiva hacia el nivel de dificultad del Laboratorio, el hecho de que por lo menos el 37% de los encuestados se manifiesten con una tendencia negativa o neutral, indica que el nivel de dificultad debe ser un factor a considerar en estos espacios.

En el caso de esta escala (Dificultad), realizamos un análisis más específico de los resultados por pares de palabras, con el objeto de identificar más cercanamente las características de la experiencia de aprendizaje que fueron localizadas como difíciles por los participantes. Ampliamos el rango de análisis a 5 percentiles (Bastante, Algo, Nada, Algo, Bastante) en lugar de dos (Positivo-Negativo), y evaluamos las respuestas de los

participantes por pares de palabras. Encontramos que los pares que recibieron puntajes que indicaban una actitud desfavorable (negativa) fueron Difícil-Fácil, Complicado-Simple, Extraño-Familiar y Riguroso-Poco exigente, en el análisis general estos pares darían como resultado una actitud desfavorable, que en la escala específica aparece como neutra (Nada) pero que con toda seguridad refiere más bien a un punto medio entre cada par, así la percepción de dificultad del laboratorio se concentra en que, a los participantes, les pareció medianamente Difícil, Complicado, Extraño y Riguroso, en estos cuatro aspecto se concentra la evaluación negativa respecto de la dificultad del Laboratorio.

Por otro lado, encontramos que los restantes 4 pares recibieron una evaluación favorable que indicó que el Laboratorio les pareció a los participantes Tranquilo, Elemental, Entendible y Bastante Claro.

|              | <b>Bastante</b> | Poco | Nada | Poco | <b>Bastante</b> |               |
|--------------|-----------------|------|------|------|-----------------|---------------|
| Difícil      |                 |      | X    |      |                 | Fácil         |
| Pesado       |                 |      |      | X    |                 | Tranquilo     |
| Confuso      |                 |      |      |      | X               | Claro         |
| Complicado   |                 |      | X    |      |                 | Simple        |
| Avanzado     |                 |      |      | X    |                 | Elemental     |
| Extraño      |                 |      | X    |      |                 | Familiar      |
| Inentendible |                 |      |      | X    |                 | Entendible    |
| Riguroso     |                 |      | X    |      |                 | Poco exigente |

Tabla A. Muestra la percepción de dificultad asignada a cada uno de los pares utilizado en la escala de dificultad.

Estamos convencidos que si la tVWI/1/, apoyada además en otros recursos como correo electrónico, materiales impresos, guías, tutoriales, manuales, etcétera, está llamada a ser el poderoso elemento de apoyo a la educación que parece ser, deberá aún soportar diferentes pruebas en cuanto a elementos determinantes de la buena estructuración de una Comunidad Virtual de Aprendizaje.

En esta investigación, el primer elemento determinante en la expe- 'iencia es que la interactividad real mostrada por el programa dependió de la estrategia diseñada, la construcción de las lecciones en forma 10-lineal, lo que fue una ventaja en la ejecución de los participantes y se Dgró gracias al uso adecuado (instruccionalmente) de los mapas sensiivos. Los procesos de interacción entre participantes, tutores preseniales y tutores en línea.

Es evidente que una de las grandes posibilidades de los usos de la *Je*b en la educación es que, precisamente, permite flexibilizar los recoidos curriculares, es decir, dejar en las manos del usuario, cuando ;í éste lo requiera, el control de su interacción con lo que está aprenendo. Junto con la idea de los mapas sensitivos, la estrategia de consuir una red nodal de lecciones básicas en cada tema apoyó también posibilidad de que los participantes controlaran su acceso a las difentes partes del laboratorio, no solamente en la secuencia de acceso io también en las oportunidades de acceso (entrar una o dos veces a da lección para reafirmar ideas, regresar después de algunos días a la ción para recordar algo o verificar procedimientos) que dependían •npletamente del participante. Podemos decir que esta estrategia tencializa que en una Comunidad Virtual de Aprendizaje los partiantes logren trabajar a su ritmo, es decir, que cada participante o po de participantes se relacione con los diferentes programas de erdo a como considere su avance, sus necesidades, sus intereses o ta sus exigencias curriculares o académicas.

:l Laboratorio exigió una participación constante, comprometida encentrada, lo que hace que para algunos el grado de dificultad jzca complejo y difícil respecto del acceso. Creemos que esto, que

se presenta debido al nivel de interacción sujeto-computadora, como ya la anotamos en otras investigaciones (Bustos, Galicia, Miranda y Tirado, 1998; Bustos, Miranda, Tirado, Morales, 1997), dificulta la participación de algunas personas en espacios de aprendizaje mediados por la computadora. En el caso del LLEC, estamos convencidos de que el avance que tienen los participantes en el proceso genera por sí mismo un espacio de mejora en la interacción sujeto-computadora, en la conceptualización de ciertos elementos de la interfaz gráfica y en las estrategias necesarias para combinar no sólo el uso de la computadora sino también de la Web como espacio de aprendizaje y consulta, combinado con el uso de correo electrónico para la asistencia desde un foro de discusión.

De acuerdo a la escala de actitudes, debemos considerar el grado de dificultad o exigencia que se agrega a cualquier contenido que se apoye en la Web. No por el contenido en sí, sino por el nivel de interacción con las nuevas tecnologías que se proponen en el laboratorio agregan, desde el uso de la computadora, el correo electrónico, los navegadores *WWW* y hasta la interacción programas-páginas de Web.

Valdrá entonces considerar que en la medida de lo observado en este análisis preliminar, el llevar el aprendizaje a un espacio mediado por *WWW* y correo electrónico, agrega un nivel de dificultad a cualquier contenido curricular que se desarrolle al 100% con esta estrategia o bien que sólo se utilice como apoyo para el currículo. Esto nos permite argumentar que la evaluación negativa concentrada en Difícil, Complicado, Extraño y Riguroso, puede ser considerada como aspectos propios del uso de las nuevas tecnologías que, sin lugar a dudas, para muchos académicos y estudiantes universitarios son extraños, difíciles y complicados, y no a la estrategia de generación de habilidades para participar de una comunidad virtual a la que se podrían asignar las puntuaciones favorables: Tranquilo, Elemental, Entendible y Bastante Claro.

Luego entonces, esta evaluación demuestra que una estrategia que desarrolle habilidades para interactuar en una comunidad de aprendizaje mediada por tecnologías dr interconectividad como la *WWW* y

;l correo electrónico, es necesariamente el primer paso para la geneación de comunidades virtuales de aprendizaje. No estamos descu- >riendo nada nuevo, sólo estamos observando a detalle lo que podría er un supuesto para el futuro de la universidad en línea, entender el iroceso bajo el cual se posibilita en estos espacios la apropiación de onocimientos y la generación de respuestas inteligentes en quienes e eduquen o apoyen su educación en estos medios.

### .1.3. Balance final de la aplicación del laboratorio en línea

»e julio de 1998 a octubre del 2001, desarrollamos 14 aplicaciones del LEC para el Programa de Alta Exigencia Académica de la FES Iztacala, prinipalmente dentro de las carreras de Psicología, Enfermería y Odontología.

Cada uno de estas aplicaciones tiene en promedio 40 horas por grupo, ivididas en sesiones diarias de cuatro horas durante dos semanas, el Cimero de grupos varió entre uno y cuatro divididos en dos turnos.

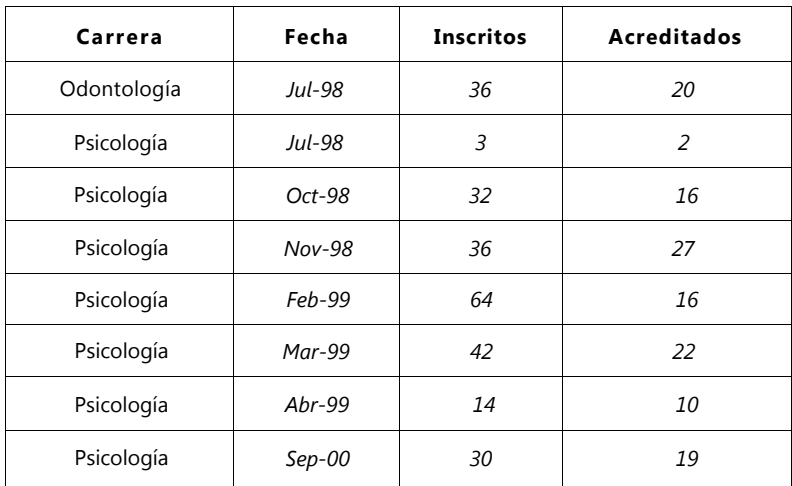

En la tabla podemos apreciar cada una las fechas de aplicación para cada carrera, el número de inscritos al inicio del curso y el número de personas que lo acreditaron.

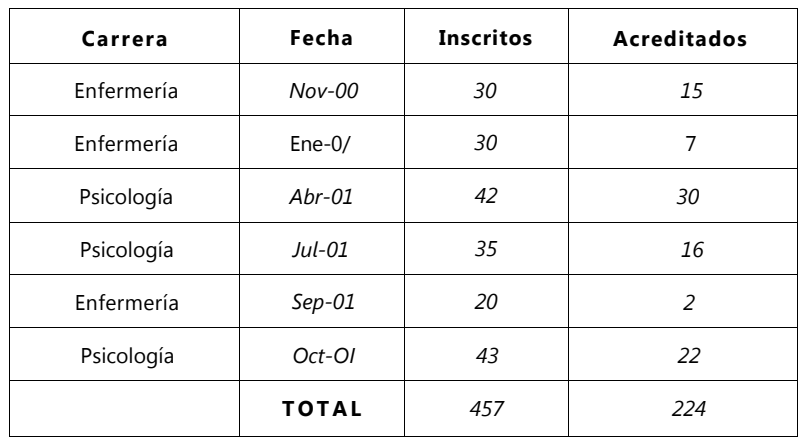

I \ti (icturando comunidades virtuales de aprendizaje... | | 39

Considerando que cada grupo se integra por 15 estudiantes en promedio, hemos tenido 30 grupos que equivalen a 1200 horas de laboratorio. Para cada uno de estos grupos tenemos un coordinador, un tutor presencial y cuatro tutores en línea. Cada tutor presencial invierte el mismo número de horas que la que tienen los cursos, es decir, hemos invertido 1200 horas de trabajo en los tutores presenciales. Cada tutor en línea destina en promedio dos horas diarias para dar seguimiento al trabajo de alumnos, es decir cada tutor destina 20 horas en promedio por curso, así que el aproximado de horas tutor para cada curso es de 80, para los 30 cursos hemos invertido 2400 horas-tutor. Entre los tutores presenciales y los tutores en línea se han invertido 3600 horas para el trabajo específico con los estudiantes del programa PAEA en línea de este proyecto.

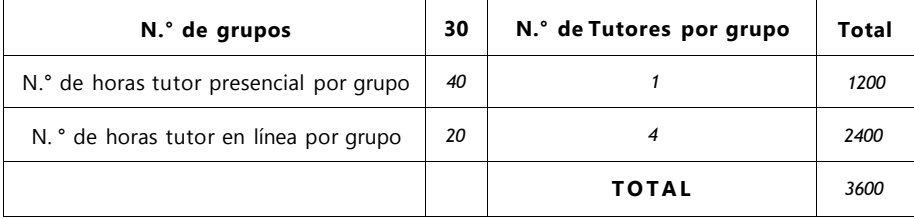

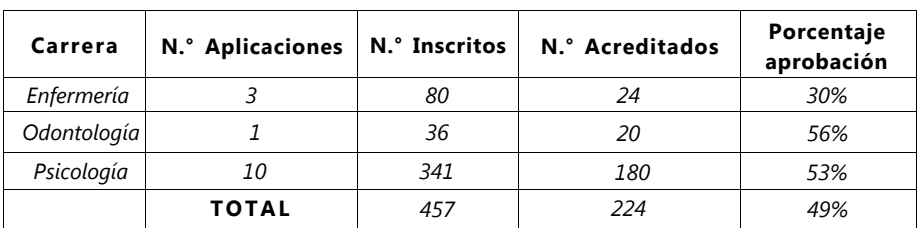

En lo que respecta a la participación e índice de aprobación del LLEC por carrera tenemos lo siguiente:

La carrera de Odontología es la que ha registrado una participación menor con una sola aplicación de 36 personas, donde acreditaron el 56%; en la carrera de Enfermería hemos tenido tres aplicaciones con un total de 80 personas registradas y un porcentaje de acreditación del 30%; por último, la carrera de Psicología ha tenido diez aplicaciones distintas con 341 inscritos y un porcentaje de acreditación del 53%, nuestro porcentaje de acreditación general es del 49%.

De las 457 personas inscritas en las 14 aplicaciones del LLEC sólo 52 (11%) eran tutores, 23 de Odontología, 27 de Psicología y 5 de Enfermería y acreditaron 18, ocho y dos respectivamente. Algunos de estos tutores en las diferentes carreras se han convertido en replicadores de la experiencia desarrollando estrategias propias para sus carreras.

## *2.1.3.1. ORBE. La revista electrónica del LLEC*

Los criterios para acreditar el LLEC son el 80% de asistencias, el 80% de los reportes de fin de sesión y un trabajo de corte académico, que **ís** publicado en ORBE UNAM. ORBE es el mecanismo de publicación ?n línea de los estudiantes ya académicos que cursan el LLEC. Es una evista no arbitrada, que puede ser consultada a través de la página prin- :ipal de Iztacala o en la dirección electrónica http//tlali.iztacala.unam. nx/~recomedu/orbe/

Para el mes de octubre del 2001, en ORBE contamos con 161 artíulos en línea, 121 de alumnos y 40 tutores del programa PAEA, y 03 trabajos de alumnos del programa, en espera de ser publicados, todos, trabajos que los participantes del PAEA en línea desarrollaron utilizando las herramientas del LLEC: procesador de palabras, uso de navegadores, búsqueda de información, edición de páginas html. Muchos de los trabajos de los participantes han sido leídos por comunidades educativas externas y han servido como puntos de contacto entre el proyecto de investigación, los autores y los lectores.

La cada vez más constante presencia de ofertas de educación en línea, la posibilidad de que las diferentes instancias educativas se acerquen mucho más rápido a los sistemas de enseñanza en línea, y, sobre todo, el hecho de que las universidades ofrecerán dentro de muy poco gran parte de sus propuestas de educación tanto presencial, como a distancia y en línea, hace necesario una constante reflexión sobre la evaluación bajo estas modalidades, pero además requiere que se diseñen programas, herramientas, opciones, que favorezcan estos espacios como verdaderas propuestas educativas, donde la evaluación sea siempre muy clara y esté dispuesta para mejorar el desempeño de los alumnos y por supuesto la pertinencia de los programas ofrecidos.

noistanis al- esdi qu'Allel lebertos d'Italia esi eve reisde l'aspect mios en linea, 222 de alumnos y 40 tutotes del gros una PAEA, y 103 craios os de Muniños del prostamo, en espera de ser publicados,

## **3 PERSPECTIVAS EN LA APLICACIÓN DE COMUNIDADES VIRTUALES DE APRENDIZAJE**

# **INTRODUCCIÓN**

## 3.1. LA CONFERENCIA POR COMPUTADORA COMO RECURSO ACADÉMICO

n |<br>| en<br>| co<br>| Ffectiva n los últimos años, cada vez que asistimos a un foro de cómputo en educación podemos leer en la mayoría de trabajos palabras como nuevas tecnologías, telecomunicaciones o Internet, que reportan su uso en todos los niveles educativos.

Efectivamente, el uso de la nuevas tecnologías y, en particular, de las telecomunicaciones que reúnen a diferentes medios de transmisión: el telégrafo, el teléfono, la radio, la televisión, la tecnología radiocelular, la tecnología satelital, el télex, el videotexto, el fax, la videoconferencia e Internet (FTP, correo electrónico, talk, chat, gopher, *WWW,* entre otros) (González, 1997; Martínez y Castillo, 1998) han mostrado tener muchas ventajas al ser utilizados como herramientas en la educación. Muchas de estas tecnologías son usadas comúnmente en educación y particularmente en la educación en línea y a distancia, aunque de todas destaca particularmente Internet.

Muchas de las universidades están aprovechando las ventajas que estos medios ofrecen, para ofertar clases en línea ["educación en línea significa enseñar y aprender a través de computadoras conectadas en red" (Martínez y Castillo, 1998b)]. Ejemplos de estas universidades en línea son la Universidad de Gobernadores del Oeste (WGU), la Confederación de Instituciones de Aprendizaje Abierto de África del Sur

(COLISA) y el campus Mundial Virtual de la Universidad Estatal de Pennsylvania (WC) (Gayol, 1997).

De entre las diversas herramientas de Internet, la *WWW,* una herramienta basada en hipertexto, que permite recuperar y mostrar información e ir generando enlaces a otros datos y hasta abrir toda una red de información extensa, en los últimos años ha ofrecido un servicio de conversación limitado, en tiempo real con un grupo de dos o más personas, conocido como chat. Dentro de los servicios de conferencias por computadora, los participantes pueden conocer una ponencia y entablar una discusión escrita a través de conexiones a la red. Dichas conferencias oueden ser síncronas (chats) o asincronas, basadas en correo electrónico, jophers o *WWW.* Se utilizan distintos métodos de participación, variantes Je las dinámicas de grupo más comunes, desde la discusión libre hasta a votación, modificados para tomar en cuenta el hecho de que los parti- :ipantes pueden estar leyendo y escribiendo aportaciones en diferentes jgares y tiempos (Del Castillo, Martínez y Pisanty, 1997).

Sin embargo, este servicio que por sus características y los usos omerciales que se le han dado, concentrados en espacios de esparciíiento, interacción no-académica, participación irregular, tópicos muy exibles y cierto desorden en el intercambio de información, no ha do analizado como una herramienta con posibilidades académicas, or lo que el objetivo de nuestra investigación se concentró en el iseño y evaluación inicial de una estrategia para el uso académico de n sistema de chat.

#### ?sarrollo de la experiencia

jlicamos una primera experiencia con 29 estudiantes de un grupo de :tavo semestre de la carrera de Psicología, que cursaban la materia i Desarrollo y Educación. Teoría IV en Línea, con un modelo de aula tual diseñado con las características siguientes:

La clase en línea tenía como objetivo generar espacios de discusión, álisis y reflexión entre los alumnos de la materia y profesores

externos a la UNAM campus Iztacala. Estaba estructurada en cuatro módulos a cargo de diferentes profesores, cada módulo se integró por cuatro sesiones. La primera sesión era destinada a la lectura de los materiales en línea, la segunda sesión a la preparación y envío de un reporte de lectura vía correo electrónico, la tercera y la cuarta eran destinadas a la presentación de la conferencia por computadora (chat). Los alumnos usaron el aula virtual en: [http://tlali.iztacala.unam.](http://tlali.iztacala.unam) mx/~detweb que contenía los siguientes elementos: documentos de trabajo (lecturas obligatorias), documentos de trabajo (complementarios), foro de discusión en línea, conferencia por computadora (clase en chat con los profesores), correo para el grupo, envío de reportes, calendario de actividades, otros temas (todo lo no académico).

Los alumnos participaron en sesiones introductorias para conocer las diferentes herramientas de uso durante la clase, incluyendo los usos del chat. Se utilizó el sistema de enseñanza del Laboratorio en Línea de Enseñanza de Cómputo (Bustos, Miranda y Tirado, 1998) presentado en el Congreso Cómputo@98.

Estructuramos un sistema para la conducción estratégica de un chat para uso académico. Como primer paso probamos distintas versiones comerciales de conferencias por computadora.

#### Distinguimos dos tipos de sistema de trabajo

El primero caracterizado por ser de uso fácil, ágil en su descarga, pero sin permitir interacciones privadas entre los participantes. El otro, aunque demandando más recursos y por ello de una descarga más lenta, de un uso más complicado, pero con la clara ventaja de permitir una interacción privada con una sola persona o bien, con todos los participantes. Ambos sistemas permitían la participación máxima de 25 personas.

Nuestra decisión para elegir el mejor sistema chat se centró en un análisis de las posibilidades de interacción entre usuario-usuario como lo hemos detallado en trabajos anteriores (Bustos y Miranda, 1997 y Bustos, Miranda y Tirado, 1998).

Una vez que elegimos la segunda opción para el trabajo de conferencia por computadora, diseñamos la estrategia de conducción con las siguientes características:

1. El chat era dirigido por un moderador y un coordinador de mensajes

2. El coordinador de mensajes recibe las preguntas, las organiza y dirige al moderador

3. El moderador se concentra en el manejo de las preguntas y el control de las intervenciones

4. Todos los alumnos deberían estar en modo de mensaje privado con el coordinador de preguntas, para plantear sus participaciones

5. Los alumnos estando en modo privado con el coordinador, recibirían ya en el foro público la indicación del moderador para que cancelando el modo privado, realizaran su pregunta

6. Las preguntas que generaran mayor inquietud serían derivadas al foro electrónico, para que siguieran siendo discutidas y complementadas por los participantes (académicos y alumnos). Del mismo modo, todas aquellas preguntas que no pudieran ser resueltas en la clase se derivarían al foro.

Este procedimiento de uso e interacción fue explicado en 10 puntos en una clase presencial por medio de una página Web auxiliada por jn cuadro, donde además practicaron el uso de este sistema, como ;e muestra a continuación.

DET-Web IV EL **CHAT** Clase en *chat...* nuestra clase con los ponentes

#### Procedimiento para el chat:

1. El chat será un foro dirigido por un moderador y un coordinador de mensajes. El moderador presentará al ponente y le dará 5 minutos para una introducción a su tema. Después de la introducción, dará paso a tres preguntas de los alumnos, las preguntas serán presentadas por cada alumno, con posibilidad de que el ponente dé una repuesta en los siguientes minutos, también se podrá esperar réplica de los alumnos o comentarios respecto de las respuestas. Si no las hubiera se pasará a otro ciclo de preguntas.

2. El coordinador de mensajes se encargará de recibir los mensajes con las preguntas, organizarlos y dirigirlos al moderador. Se piensa su actividad a manera de filtro de aquellos mensajes que pudieran no tener relación con el tema a trabajar y que distraerían la atención de los participantes en el foro.

3. Todos los alumnos deberán estar en modo de mensaje privado con el coordinador de preguntas, los alumnos deberán plantear sus preguntas primero al coordinador de mensajes, en un mensaje privado, indicando si quieren participar y dando una idea de su pregunta o participación, por ejemplo, ¿cómo defines psicología cultural?

4. Una vez revisadas las preguntas, el coordinador las redirigirá al foro, considerando que deberá enviar grupos de tres preguntas. El orden para las preguntas se sugiere así: primero las preguntas iniciales, eso definirá el orden en el que se presentan, después las réplicas, críticas o comentarios sobre el tema de las primeras preguntas, se privilegiará a las personas que no hayan participado, pasándolas al primer lugar de la lista en el siguiente bloque de preguntas, o bien, con los comentarios o críticas. Si el tema de cada bloque es agotado, se enviarán las siguientes preguntas.

5. La función del moderador se concentrará en el manejo de las preguntas y el control de las intervenciones. Al recibir las preguntas,

el moderador le dará la palabra a cada alumno, considerando que se tendrá no más de un minuto (+/-) para el planteamiento, después de las tres preguntas dará la palabra al ponente para que dé respuesta a los planteamientos de los alumnos. Para cada bloque de preguntas, el ponente tendrá no más de 10 minutos para su respuesta.

6. Los alumnos, estando en modo privado con el coordinador, recibirán ya en el foro público la indicación del moderador para que realicen su pregunta, deberán cancelar el modo privado, hacer su pregunta concisa, clara y directa, al hacerla permanece en modo público para esperar la respuesta y si hay contra argumentos, críticas o más dudas en relación directa, envía en un sólo turno su siguiente comentario y regresa al modo privado con el coordinador de mensajes.

7. De las preguntas. Si la pregunta no tiene relación con el tema en discusión, se pasa al final de la lista de participación, en caso de que sí tuviera relación directa, se discute en ese momento. Durante la ponencia, los alumnos no podrán establecer chat privado entre ellos, ya que eso, distraería su atención al ponente. Si se quiere usar el chat para asuntos extraclase, podrán recurrir al chat no académico en otros momentos.

8. El moderador será el responsable de guiar a los participantes para evitar discusiones no necesarias, temas no relevantes, discusiones en monólogos.

9. El ponente deberá atender las indicaciones del moderador, ya que será fundamental que el ponente sea guiado para atender las necesidades del grupo, sus comentarios, los ejes de discusión, etcétera.

10. Las preguntas que generen mayor inquietud, serán derivadas al foro electrónico, para que sigan siendo discutidas y complementadas por los participantes, ponentes y alumnos. Del mismo modo, todas aquellas preguntas que no puedan ser resueltas en la clase se derivarán al foro.

Durante esta sesión de preparación en el sistema de conferencia por computadora (chat) todos los participantes utilizaron el sistema con relativa facilidad. Esta sesión nos permitió observar que los participantes mostraban tendencia a utilizar la herramienta con las características de alguno de los chats comerciales que conocían.

#### Abuso en los intercambios privados

Fue bastante común observar que los participantes descuidaban la discusión grupal, para atender charlas privadas con algunos de sus compañeros.

## Participaciones abruptas o no solicitadas

Durante la discusión grupal que llevaba a cabo su coordinador, ocurrieron frecuentemente participaciones abruptas o no solicitadas, algunas refiriéndose a la temática expuesta y otras de carácter privado que fueron enviadas al grupo por error.

- Cierta dificultad para controlar los elementos de interacción grupal coordinada. En particular debidos a la falta de atención hacia el paso 3 (todos los alumnos deberán estar en modo de mensaje privado con el coordinador de preguntas)
- Desconexiones por los requerimientos del sistema. A pesar de que las desconexiones de la conferencia no son un factor que podamos controlar directamente, sí es un factor importante para dar fluidez a la conferencia.

Esta primera experiencia, junto con las opiniones de los alumnos en sus correos electrónicos, nos permitió generar un primer espacio de análisis temático general donde evaluaron los primeros usos de la estrategia.

Para la segunda sesión, que fue la primera con conferencia por computadora para su clase en línea, se explicó nuevamente el procedimiento para usar el sistema de conferencia por computadora chat por medio de la misma página Web. Dentro esta primera conferencia existió

jólo el coordinador de mensajes y el moderador-ponente. A diferencia de la experiencia anterior, el sistema manejo altos niveles de coordilación, la participación del coordinador de mensajes y del moderadorjonente fueron relevantes en tanto que se estableció un verdadero :anal de intercambio entre los alumnos y el ponente.

Se recibieron 35 preguntas durante 50 minutos efectivos de confeencia. En ese tiempo, se manejaron con detalle 8 de las dudas de los ilumnos, considerando que se respondía a las preguntas o se planeaban argumentos para resolver las dudas.

En ocasiones, por la falta de coordinación, se recibían otras reguntas entrecruzadas, lo que de ninguna manera modificó el flujo e la conferencia.

[Coordinador de mensajes] *El orden de preguntas* es *el siguiente Karla y Deyanira, David y por último Neyba. Esperamos su participación*  [moderador-ponente] *Adelante Karal y Deyanira* 

'Xóchitl/Patricia] *Es verdad lo que manejas, que la tecnología ha llegado a nuestros lías, pero también es de considerar que los únicos medios que están a la mano de a gente son los libros, y que aun con saber que debes ser parte del avance tecnológico posiblemente no puedas adentrarte a él, el espacio que ofreces dentro de esta nateria es bueno debido a que permites estar dentro de esta, pero qué pasa si este spacio se* restringe *a un mínimo de personas. Y qué si es el caso de muchas de las ¡ersonas* 

moderador-ponente] *Bien, esperemos un poco* 

karlaydeyanira] *¿LA EDUCACIÓN A DISTANCIA PRETENDE SER DIRIGIDA A ODOS LOS NIVELES ESCOLARES?* 

Durante la conferencia en línea sólo se recibieron cuatro participares abruptas o no solicitadas, tres de estas claramente causadas por activar la opción de chat privado, a cada una de éstas le seguía un recor- .orio para activarla, como se muestra en los siguientes fragmentos:

Perspectivas en la aplicación de comunidades... |5 |

[neybacarrasco] *El entrenamiento multimedia puede sustituir al impartido en el salón de clases*  [moderador-ponente] *Hola, Neyba, esa pregunta era privada con Ale. Te damos oportunidad de que te pongas en chat privado, mil gracias.*  [marthaceciliaj] *¿Acaso* se *puede concebir a la cultura como separada de educación o de instrumentos que las culturas generan?*  [moderador-ponente] *Hola marthacecilia. Otra vez chat privado,* please *revisa tu chat en privado con Alex* 

Las 27 preguntas que no fueron analizadas se concentraron en el foro electrónico *(WWW board)* para que el ponente y los alumnos dieran respuesta a ellas en otro momento y se generará un espacio de discusión alterno a la conferencia por computadora, donde se podrían continuar con discusiones afines a la temática de la conferencia.

En general, la estructura de la conferencia en línea fue la siguiente:

[moderador-ponente] *saludos*  [Coordinador de mensajes] *saludos*  [moderador-ponente] inicio [Coordinador de mensajes] inicio [moderador-ponente] introducción [neybacarrasco] pregunta sin pasar por privado con el coordinador [moderador-ponente] recordar procedimiento privado, introducción [marthaceciliaj] pregunta sin pasar por privado con el coordinador [moderador-ponente] recordar procedimiento privado, introducción, solicitud de orden de preguntas [Coordinador de mensajes] orden de preguntas [moderador-ponente] solicitud de orden participación [XochitlyPatricia] participación sin pasar por privado con el coordinador [moderador-ponente] petición esperar [karlaydeyanira] participación  $[moderador<sub>7</sub>ponente]$  comentario participaciones

[DavidNereo] comentario—no participación—tiempo [moderador-ponente] comentario participaciones [Coordinador de mensajes] orden de preguntas

; | l><nologfii do Interconexión.

Coordinador de mensajes] orden de preguntas noderador-ponente] comentario participaciones - solicitud de orden parti cipación Coordinador de mensajes] orden de preguntas noderador-ponente] siguiente pregunta- solicitud de orden participación Coordinador de mensajes] orden de preguntas noderador-ponente] solicitud pregunta Coordinador de mensajes] orden de preguntas VONNEVIVIANA] participación noderador-ponente] comentario participaciones DavidNereo] comentario—no participación noderador-ponente] comentario participaciones KochitlyPatricia] participación noderado $r_{\bar{f}}$ ponente] comentario participaciones

#### moderador-ponente] cierre

Como habremos de notar la mayoría de las interrupciones en el ijo de nuestra clase en línea fueron al inicio y por falta de claridad en procedimiento de participación (paso 3). Hay que ver que el flujo de :eracción mostrado en la parte superior sólo responde a la estructura neral de interacción entre el ponente y los estudiantes que tomaron conferencia en línea.

En cambio, para el coordinador de mensajes el flujo de preguntas y mentarlos en la conferencia en línea fue mucho mayor. Para el mode-Jor-ponente y los alumnos existieron en promedio 31 mensajes, mientras e para el coordinador de mensajes fueron 103, es decir, el 331% más de ; recibido ya por el ponente después de filtrar la información.

Si comparamos un fragmento entre los flujos de la conferencia en ea para el grupo y la conferencia para el coordinador de mensajes, contramos que la diferencia que presentamos en el párrafo anterior refleja claramente en la cantidad de participaciones que fluyen en conferencia en privado con el coordinador de mensajes, mientras grupo, o gran parte de él, se encuentra atendiendo las preguntas y ¡puestas de clase.

Perspectivas en la aplicación de comunidades... |5 |

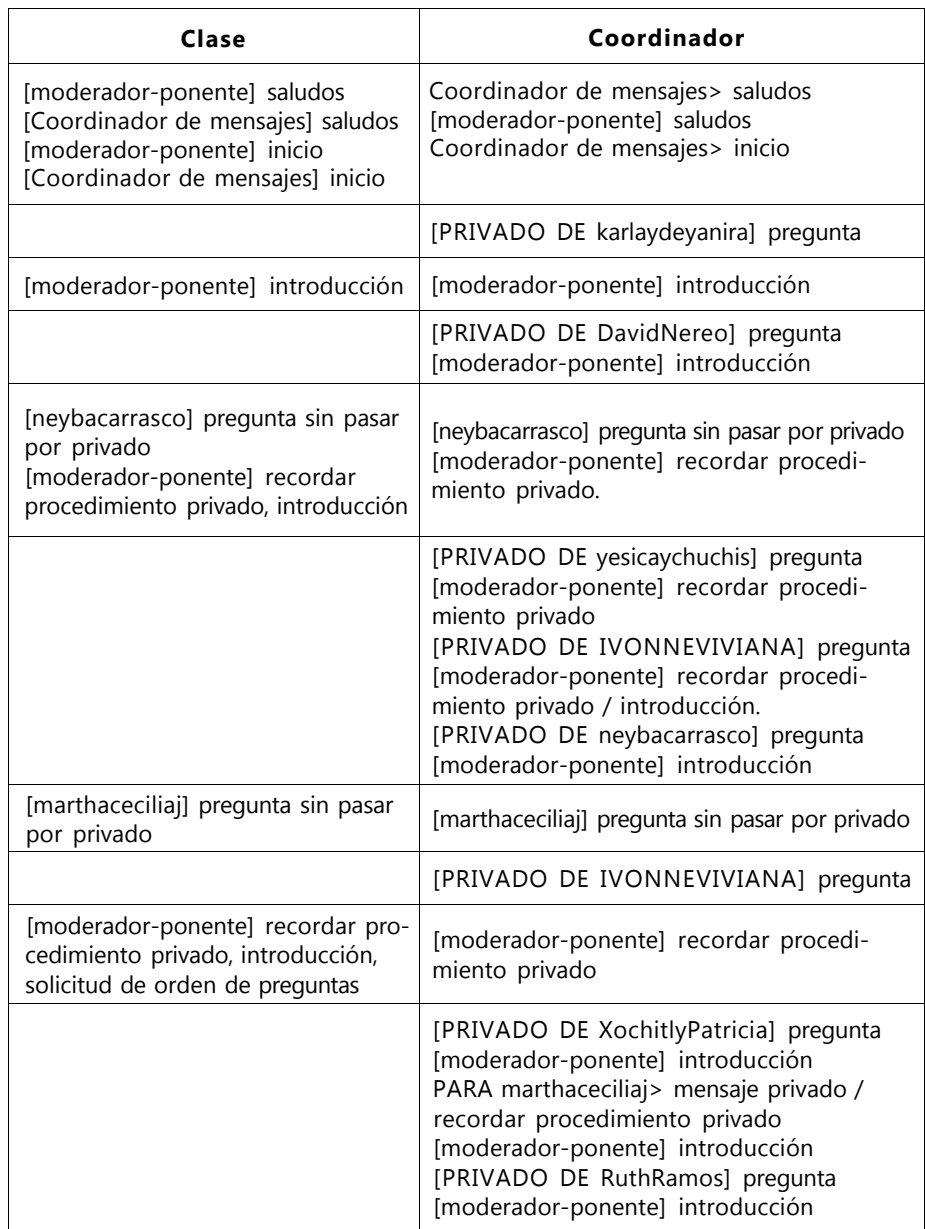

#### Clase Coordinador

[PRIVADO DE CorinaGaby] pregunta [PRIVADO DE karlaydeyanira] pregunta [moderador-ponente] introducción [PRIVADO DE CorinaGaby] pregunta [PRIVADO DE LeticiayMargarita] pregunta [moderador-ponente] introducción [PRIVADO DE augustoefren] pregunta [moderador-ponente] introducción [PRIVADO DE IVONNEVIVIANA] pregunta [PRIVADO DE CorinaGaby] pregunta [PRIVADO DE dianaaraceli] pregunta [PRIVADO DE dianaaraceli] pregunta [PRIVADO DE ceciliaascencio] pregunta [PRIVADO DE PilaryFabiola] pregunta [PRIVADO DE yesicaychuchise] pregunta [PRIVADO DE karlaydeyanira] pregunta [PRIVADO DE dianaaraceli] pregunta [PRIVADO DE SandraHernandez] pregunta [PRIVADO DE CorinaGaby] pregunta [PRIVADO DE moderador-ponente] Inicio [PRIVADO DE DavidNereo] pregunta [PRIVADO DE lauralopez] pregunta [PRIVADO DE CorinaGaby] pregunta [moderador-ponente] inicio / procedimiento [PRIVADO DE marthaceciliaj] pregunta [moderador-ponente] solicitud de orden de participación

[PRIVADO DE augustoefren] pregunta [moderador-ponente] recordar procedimiento participación

PARA moderador-ponente> orden participación [moderador-ponente] solicitud de orden de participación

PARA moderador-ponente> orden participación [PRIVADO DE moderador-ponente] recordatorio procedimiento

PARA moderador-ponente> orden participación [PRIVADO DE moderador-ponente] Dilo en publico [PRIVADO DE dianaaraceli] pregunta [PRIVADO DE DavidNereo] pregunta

Perspectivas en la aplicación de comunidades... |5 |

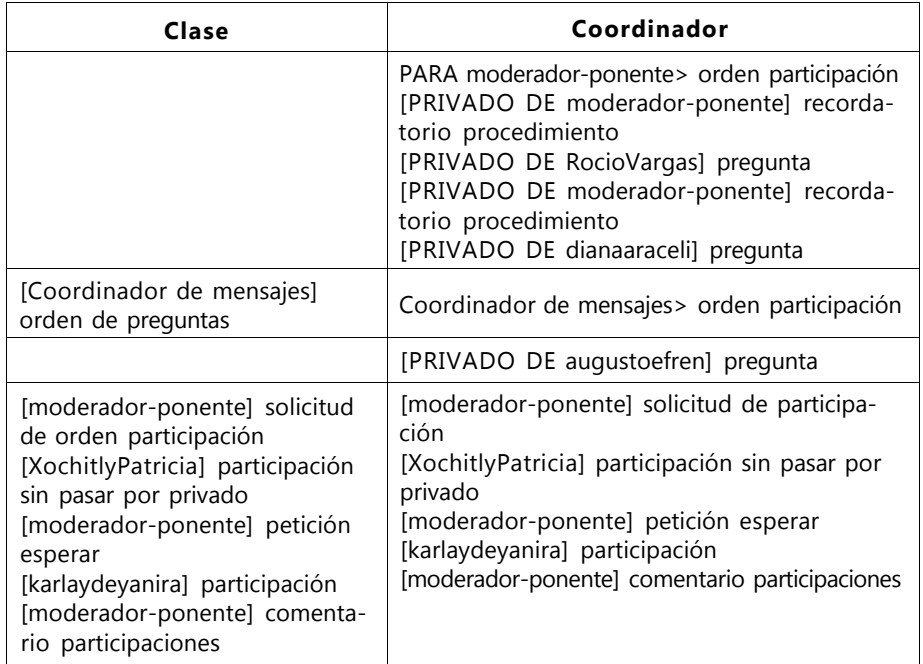

Durante esta primera experiencia de los usos de la conferencia en línea chat como una herramienta para los desarrollos de clases en línea y a distancia, creemos necesario mantener atención particular en los siguientes elementos:

• Al elegir nuestro sistema de conferencia en línea chat habrá que tomar en cuenta las posibilidades de interacción entre los participantes mediante el uso de los chat privados, sin embargo debe considerarse que entre mayor posibilidades de interacción se tienen mayores serán los requerimientos que necesitaremos en la máquinas a usar

• Es conveniente el desarrollo de sistemas propios para conferencia en línea, con esto se evitan algunos problemas observados con las versiones comerciales como: el número de usuarios

(normalmente de 25), desconexión por inactividad del usuario o la propaganda comercial

• Es necesario un periodo previo de adaptación de los alumnos al sistema aquí propuesto, para entender, usar y participar en las conferencias en línea

• De la misma manera habrá que asegurar que todos ellos tienen las habilidades mínimas para mantener una buena interacción participante-máquina (Bustos, Miranda y Tirado, 1998)

• Creemos conveniente la participación del coordinador de mensajes en tanto que filtra y ordena todos los comentarios que ocurren en una conferencia en línea permitiendo de esta manera tener mayor fluidez entre el ponente y los alumnos

• Por último, podría representar ciertas ventajas el complementar este sistema de conferencia con medios asincronos como las listas de discusión o los foros electrónicos *(WWWboard).* En nuestro caso, esto se utilizó con bastante precisión y permitió que una de nuestras alumnas, por una situación imprevista, tomara su clase desde la ciudad de Jalapa, Veracruz, con lo que se logró, por lo menos en ese caso, usar efectivamente las ventajas de este sistema para situaciones reales de trabajo a distancia. Nuestra alumna asistió a su clase en línea, realizó sus lecturas y envío sus correos electrónicos indicados para esa sesión en el tiempo y estructura solicitados

# .2. PROGRAMA DE TUTELAJE EN LÍNEA

## .2.1. Noción de tutor

>entro de los desarrollos educativos de los últimos años, la conceptuazación particular del estudiante, en la que se le considera como invesgador y se le da la posición de experto en la forma en que aprende se le concibe como un "aprendiz cognitivo" ha tomado una posición

Perspectivas en la aplicación de comunidades... |5 |

más determinante. Junto con esta noción se ha desarrollado el modelo de Tutelaje Cognoscitivo, que plantea como elemento fundamental el tratar de reunir el aprendizaje de habilidades y conocimientos en su contexto funcional y social, promoviendo las experiencias guiadas sobre procesos cognitivos y metacognitivos más que sobre hechos tácitos, y generar habilidades de autocorrección y automonitoreo.

Como ya habíamos planteado, algunas de las preocupaciones sustanciales sobre el rol del estudiante radican en que éste logre generar procesos de apropiación del conocimiento más que fungir solamente como recipiente de una gran cantidad de información; de la misma forma, analizábamos la necesidad de que quien enseñe tome el rol de tutor *(coach),* y que ayude a los estudiantes a mejorar su desempeño.

Junto con estos dos elementos teóricos de las nociones de tutelaje, es decir, la posición del estudiante y el nuevo rol del profesor, aparece la necesidad de hacer varias consideraciones sobre la noción de tutor. Sin lugar a dudas, en esto momentos, para entender con mayor claridad dicha noción, debemos recurrir a una de las opciones educativa en donde se ha desarrollo ampliamente el análisis de la función del profesor como tutor y de las características de las tutorías: la educación a distancia. Sin que esto suponga que la tutoría aparece como estrategia educativa en esta modalidad, más bien, aparece en otros espacios educativos hace varios siglos, pero adquiere una relevancia fundamental en los espacios de enseñanza abierta, a distancia y en línea.

De esta modalidad de educación a distancia tomamos algunas de las principales ideas desarrolladas sobre lo que es un tutor y sus funciones. Podemos comenzar con una definición inicial propuesta por Kaye (1980; En: García Aretio, 1996): "De este recurso personal, específico de la educación a distancia, se ha dicho que es un agente o agilizador del aprendizaje, y no una fuente de conocimiento". Con esto podemos considerar que es un elemento que promueve el desarrollo de ciertas habilidades, que seguramente sí es una fuente de conocimiento, pero que además en su ejercicio de agilizar el aprendizaje se ha de apoyar, seguramente, en estrategias de tutelaje cognoscitivo.

Precisamente en este planteamiento que hacíamos de utilizar estragias de tutelaje, por ejemplo cognitivas, aparece la necesidad Í hablar de la función del tutor y del cómo la realiza. Dos de las nciones clave son la ayuda docente y la asistencia personal al alumno, ; acuerdo a lo que éste va necesitando en cada momento (García etio, 1996, p. 263). De aquí que una definición por demás precisa de que es un tutor pueda ser la siguiente: "... cuando le ayuda y tutela i las necesidades y carencias durante el desarrollo de su aprendizaje" arcía Aretio, *op. cit.,* p.263).

Si revisamos la siguiente idea de García Aretio (1996) encontraremos rios de los elementos definitorios de lo que creemos es un tutor: "El ofesor-tutor aporta una contribución especial al alumno ante el desa**dIIo** de los contenidos de estudio: por una parte, le ayuda y le facilita i la comprensión de la materia de estudio; y por otra, le asesora y le ienta en el uso de estrategias y recursos de aprendizaje para increantar sus destrezas en el estudio independiente. La labor propia del tor es la de poner al alumno en condiciones de desarrollar al máximo capacidad de asimilación en el aprendizaje, y dotarle de técnicas y cursos a fin de que pueda desarrollar en las mejores condiciones su tencial humano-autoinstrucción y autonomía personal-" *(p.264).* 

Otra de las ¡deas que nos ayudan a delinear las características de un tor, es la que presenta Charconnet (1975. En: Baudrit, 2000) que al itinguir entre tutor y monitor planteaba lo siguiente: los tutores "... se cargan de ayudar en los puntos en los que encuentran dificultades de rendizaje... intentan aconsejar y dar explicaciones..." (p. 9).

Podemos leer algunas de las principales ideas, que se agregan nece- 'iamente cuando suponemos que la relación profesor-alumno o Derto-novato, se da bajo una perspectiva de tutelaje. Primero, favo- :er las habilidades de estudio independiente supone que se propor- >na ayuda a los alumnos partiendo de las posibilidades que él mismo ede poner en juego para la aproximación a una disciplina en particular, le dan ayudas o guías para que localice información, para que revise i más detalle algunos datos o para que siga o aplique estrategias para la solución de problemas. Segundo, buscar que el alumno desarrolle sus capacidades de asimilación en el aprendizaje, podría ser entendido como una estrategia en la que el proceso de aproximación al conocimiento, dependerá más de lo que el alumno domine de la disciplina y de sus habilidades cognitivas (pensamiento divergente, pensamiento por analogías) y de las posibilidades de que al aprender un tópico en específico se fomente el desarrollo de habilidades básicas de interacción con el conocimiento o información, por ejemplo, la lectura y escritura funcionales.

A manera de resumen de nuestra noción de tutor, podemos plantear que existe en ésta una clara oportunidad de mediación entre los contenidos curriculares de una materia y un estudiante, mediación que se lleva a cabo a partir de estrategias, actividades y recursos, y que no pretende solamente favorecer la comprensión de los materiales de enseñanza, sino también convertirse en una mediación cognitiva, que favorezca igualmente los procesos de pensamiento y de interacción de los alumnos con el conocimiento. Podemos pensar de la función del tutor, que: "No se trata de transmitir más información al alumno, sino de ayudarle a superar las dificultades que le plantea el estudio de las distintas materias" (García Aretio, 1996, p.265). Suponiendo, además, con todo lo anterior, que la noción de tutor no refiere únicamente a aquellos que ocupan el rol asignado de profesor, sino que incluye a los pares, que dada su pericia respecto de algunos tópicos podrían convertirse en los tutores de aquellos que comienzan su proceso de apropiación de ese conocimiento (Bustos, Miranda y Tirado, 1999).

#### Procesos de Tutela en red

De algunas de las consideraciones teóricas analizadas en los apartados anteriores, se desprende la relevancia de usar adecuadamente la red para establecer grupos colaborativos o Comunidades Virtuales de Aprendizaje. Existen una serie de términos que refieren a lo que hemos denominado Sistema Interactivo de Tutelaje en Línea, algunos

de ellos son: Comunicación Mediada por Computadoras (CMC), Trasajo Cooperativo Soportado por Computadora (CSCI/V-por sus siglas en nglés), Sistema Electrónico de Reuniones *(EMS-* por sus siglas en inglés) / quizás el más conocido groupware (Yong, C., Buchanan, C. 1999).

Llevando esto al espacio educativo, se han desarrollado una gran cantidad de investigaciones y una gran parte de ellas refieren al aprendizaje cooperativo y a los grupos de estudio en línea (Yong, C., Buchanan, I., 1999; Liebling y Urwongse, 1999). Combinando entonces las nociones de aprendizaje colaborativo con los desarrollos existentes de grupos de trabajo en línea, creemos que es relevante aprovechar estos espacios como espacios de tutelaje, en los que cada miembro de la comunidad pueda, de acuerdo a su pericia, convertirse en tutor o en aprendiz para algún un tema en particular.

## Mociones iniciales del Sistema Interactivo de Tutelaje en Línea

Desarrollamos un sistema de tutelaje en línea, diseñado para proporcionar a los alumnos y tutores del Programa de Alta Exigencia Académica (PAEA) de la carrera de Psicología de la UNAM campus Iztacala, un sistema de interacción en línea y una base de recursos para el desarrollo académico del programa. Planteamos como objetivos:

- La interacción con elementos de tecnlogía aplicados a la educación, principalmente Internet (web, correo electrónico y transmisión de archivos) y su aplicación para la localización y uso de información en los diferentes tópicos y espacios de discusión y asesoría en el programa.
- Que los alumnos y tutores participarán de discusiones teóricas en línea, relacionadas con los tópicos desarrollados en las tutorías.
- Promoción de la participación de los tutores en la difusión de aquellas áreas de conocimiento en las que se especializan y que son poco conocidas para los alumnos.

• Que las diferentes aportaciones de los miembros del programa PAEA construyeran una base de recursos en línea para la carrera de Psicología.

El Sistema Interactivo de Tutelaje PAEA en Línea [http://tlali.iztacala.](http://tlali.iztacala) unam.mx/~recomedu/ptl es de acceso restringido a los alumnos pertenecientes al programa PAEA Psicología. Se desarrolló como un ambiente de colaboración en Web con los siguientes contenidos:

- Programa general PAEA (criterios de ingreso y permanencia el PAEA, cursos programados el semestre, trámites PAEA, proceso de titu-lación, servicio social).
- Programa PAEA en línea (tutores, alumnos, foro, chat académico, recursos en línea, avisos, interactuemos).

El diseño de un sistema de Interactivo Tutelaje en Línea, requiere de un uso estratégico de las diferentes herramientas que ofrecen las tecnologías de interconexión: correo electrónico, FTP, *WWW,* talk y chat, pero además, y como parte sustancial del uso de estos recursos para la educación, es de vital importancia la estrategia que genere espacios de interacción, que los promueva y que mantenga a la comunidad virtual en una constante participación, intercambio de ideas y de información, además de contar con una serie de recursos que faciliten el proceso de enseñanza aprendizaje de los integrantes de la comunidad virtual. El sistema que hemos desarrollado, al menos en sus elementos preliminares, favorece la dinámica de una comunidad virtual dedicada a los espacios de tutelaje. Los espacios en línea aparecen como verdaderas opciones para agilizar y redimensionar las posibilidades del uso de las tutorías individuales y grupales para favorecer el desarrollo de habilidades de estudio independiente en los alumnos universitarios.

# 2.2. Internet como medio de tutelaje

## mplementación del portal PTL)

*I software* utilizado para implementar el Programa de Tutelaje en Línea 'TL) podría dividirse en tres fases de desarrollo:

. Primera integrada por tres elementos:

## *• Páginas Web estáticas*

Estas páginas eran generadas manualmente por alguno de los administradores del sitio PLT, en su mayor parte, se integraba por páginas estáticas que contenían la información general del programa PAEA, el listado de alumnos, tutores y sus datos generales. La única información que cambiaba continuamente era la página de avisos, la página de conferencias programadas y la sección inter-actuemos

## *• Una lista de correo*

La lista de correo era manejada por un programa gestor denominado mayordomo, el cual se encargaba de entregar a cada uno de los integrantes los mensajes que se enviaban a la lista ptlpsi@tlali. iztacala.unam.mx

Combinado con el gestor de grupos de correo, mayordomo, se implemento Pipermail 0.05, que permitía generar automáticamente un historial en páginas Web de los mensajes enviados a la lista de correo, este historial se puede consultar para revisar los mensajes ordenados por fecha, autor o tema del correo

## *• Un chat*

El chat tal y como se describe en Bustos, Miranda y Tirado (1999b), era de tipo comercial, de uso complicado; demandaba un alto grado de recursos por parte de la máquina solicitante, pero permitía un alto grado de interacción.

I. Debido a la movilidad del contenido en algunas de nuestras secciones Je PTL, se programó un *script* en perl, que permitía mantener un sitio :on contenido interactivo, usando pequeños archivos de texto.

Perspectivas en la aplicación de comunidades... |5 |

El *script* era invocado por medio de un navegador html y presentaba por automáticamente la página de información general del PAEA en Línea. Aunque incluía en la parte superior una serie de pestañas que enumeraban las secciones que tenía el programa, del lado derecho desplegaba una columna que contenía entre otras cosas el último aviso del coordinador del programa y los derechos del mismo.

Cada vez que se llamaba a alguna de las secciones de PTL, el *script*  integraba:

- El archivo de encabezado, que contenía las propiedad html de la página (como fondo, color de la ligas, color de las letras, entre otros)
- El archivo de secciones, que contenía el nombre de cada una de las secciones que integraban el sitio, el color que le identificaba y el nombre del archivo que contenía la información a desplegar. Así que nuestro *script* interpretaba cada uno de estos datos para personalizar el color de la página, el título de ésta y el contenido
- El archivo de la última noticia que siempre aparecía en una pequeña tabla en el lado superior derecho
- El archivo de la parte inferior de la página, que tenía una pequeña tabla con los derechos del programa académico y los correos de los autores.

Una de las ventajas que significaba este pequeño *script* de PTL era la facilidad de integrar en un solo formato cualquier contenido que se enumeraba en el archivo "secciones", bastaba editar una pequeña línea para incluir automáticamente una nueva sección en el sitio, sin la necesidad de modificar todos los archivos del sistema. Además permitía que los administradores o los coordinadores del programa educativo editaran sólo los contenidos de las páginas sin preocuparse por el formato final.

Sin embargo, este *script* fue piloteado e implementado en su primera parte (descrita anteriormente), quedando pendiente el que permitiera la
ición de cada uno de los contenidos de las secciones mediado por un vegador Web.

Como gestor para el intercambio de mensajes entre la comunidad, se ó un pizarrón electrónico *(hypernews),* que permitía seguir de manera áfica los distintos hilos de discusión que la comunidad generaba. El ceso, consulta, lectura, redacción y respuesta de los mensajes se ¡stionaba totalmente en Web, aunque, cada vez que un mensaje nuevo a enviado, mandaba una copia al correo electrónico de cada uno de los tegrantes de la comunidad.

Como sistema de conferencia por computadora usamos una versión lodificada de Chatntime, el cual corría en Perl y se caracterizaba por na descarga ágil y no demandar muchos recursos por parte de la láquina cliente.

. El gran esfuerzo que implica diseñar un sistema que integre un portal e carácter educativo como lo es PTL, con personal no especializado n programación y diseño de sitios interactivos, nos obligó a consierar la implementación de herramientas probadas y desarrolladas ior terceros.

Para la elección del programa que nos permitiera integrar el portal >TL como un portal de carácter educativo, existieron tres criterios undamentales:

- De libre distribución. Es decir que la licencia de uso permitiera libertad utilitaria, con la única restricción de dar crédito a los autores originales
- De libre acceso al código y a la modificación a éste. Todos los programas de libre distribución que encontramos se adaptaban parcialmente a las necesidades de PTL, así que uno de los criterios más importantes de elección fue la posibilidad de tener acceso al código para adaptarlo a las necesidades particulares del programa
- Documentación, comunidades de ayuda y facilidad de instalación.

• Como resultado de estos tres criterios, seleccionamos tres portales de tipo Weblogs (recipientes y administradores de información):

### *Slahscode*

Un portal de noticias que usa páginas dinámicas, perl como lenguaje de programación y MYSQL como motor de base de datos. Slahscode es usado en Slahsdot, sitio de noticias de programadores de código abierto que recibe miles de visitas diarias y cientos de envíos e intercambio de opiniones al día, sin embargo, su instalación es complicada y la administración se hace a través de la terminal directamente.

#### *Hackdot*

El Weblog Hackdot, se origina como respuesta a la difícil instalación y mantenimiento del Slashcode (esto según sus autores). Hackdot está programado en Perl, hace uso de páginas dinámicas y usa archivos de texto, en lugar de una base de datos. Comparado con el anterior su instalación y configurarán es sencilla, sin embargo, no cuenta con la documentación y grupos de apoyo de Slahscode.

### *PostNuke*

PostNuke es desarrollado en PHP, lenguaje popular que permite tener páginas Web dinámicas con relativa facilidad así como soportar diversos motores de bases de datos de libre distribución, aunque se le considera un lenguaje más inseguro que Perl. Sin embargo, lo que hace atractivo a este Weblog es su traducción a 22 idiomas distintos, su uso más extendido entre los portales que usan un Weblog, la existencia de una comunidad oficial de apoyo en idioma español. La característica final que nos permitió tomar la decisión a favor del uso de este Weblog fue la gran cantidad de módulos que puede programar la comunidad para incrementar las características del portal tales como: libros de firmas, chats, calendarios para la comunidad, glosarios, entre otros; así como el administrador gráfico, que permite modificar los contenidos de las páginas y moderar los mensajes del sitio a través de páginas Web.

Postnuke permite mantener una sola comunidad que intercamia noticias y publica mensajes en su portal a través de un sistema de loderación, sin embargo para las necesidades de PTL, esta caractestica es insuficiente. Como ya lo hemos mencionado, PTL se inserta n el programa de Atención Diferencial de la Facultad de Estudios uperiores Iztacala, el cual atiende a diversos grupos de alumnos de Ito desempeño académico, así como a grupos de alumnos de bajo índimiento; de todas las carreras de nuestra escuela, cada uno de los lumnos que integran estas comunidades tienen asignados un tutor, ue será el encargado que verificar que su desempeño se mantenga se eleve (según el caso) durante todo el periodo escolar. Éste es el rimer espacio de tutelaje que se desarrolla en el nuevo sistema PTL, de echo es la estrategia de tutelaje que ya veníamos desarrollando esde hace algunos años, pero precisamente la adaptación del desa- "ollo y su programación, así como la integración de las dos comuniades de estudiantes abre el esquema de fomentar la segunda estrasgia de tutelaje a la que se ha movido PTL: la tutoría entre alumnos, n ambas estrategias aparece la fórmula de tutelaje informal-recíroca-alternada, que se caracteriza por un grado de movilidad de roles e tutor y tutelado; en este caso, nuestros tutores-profesores podrán stablecer espacios de tutoría espontánea de acuerdo a las acciones mprendidas en el portal, nuestros estudiantes de grados avanzados esarrollarán acciones de tutelaje alternada primero en el rol de utores, para con los alumnos de bajo rendimiento académico en el ol de tutoreados, y de manera programada alternando dichos roles, demás de manera espontánea, como ha sido la filosofía de tutelaje en I sistema PTL, todos los miembros de la comunidad aprovecharán los aferentes espacios y áreas de su especialidad para generar oportunilades de tutelaje.

Así que el portal de PTL, integra a una comunidad, la de alumnos le atención diferencial, que a su vez se divide en diversos programas, |ue a su vez se divide en carreras (integrado por alumnos y tutores) que contienen mensajes que son leídos por toda la comunidad de Perspectivas en la aplicación de comunidades... |5 |

atención diferencial, mensajes que son leídos por cada integrante de un programa, mensajes que son leídos por cada integrante perteneciente a un programa (éstos serán el grueso de los mensajes) y mensajes de los tutores de cada programa pertenecientes a una carrera (una comunidad de tutores dentro de un programa por carrera).

Toda esta estrategia implica crear y añadir una serie de módulos que permiten hacer lo siguiente en PTL:

- Activar o desactivar la moderación de mensajes en el sitio de PTL
- Activar o desactivar el envío de mensajes por parte de usuarios anónimos (no pertenecientes a nuestra comunidad)
- Activar o desactivar la posibilidad de autorregistrarse en la comunidad a través de la página Web
- Posibilidad de crear nuevas comunidades dentro de nuestra comunidad general
- Posibilidad de borrar alguna de las subcomunidades existentes
- Inscripción de usuarios a una o varias de las subcomunidades, con diferente perfil de usuario, alumno, tutor o coordinador de la subcomunidad
- Filtrado y presentación de mensajes con dependencia a las comunidades que pertenece el participante y los perfiles de usuario que tiene en cada una.

Actualmente se pueden consultar los contenidos de PTL en http:// bine.iztacala.unam.mx/ptl/ PTL brinda los siguientes servicios:

Acceso público a los contenidos generados por la comunidad":

• La generación de contenidos nuevos reservada únicamente para los integrantes del programa de atención diferencial, posteriormente

se abrirá al resto de la comunidad académico-estudiantil de nuestro plantel

- Secciones con información general de cada uno de los programas involucrados
- Sección de reseñas, artículos y trabajos libres, donde los integrantes de nuestra comunidad podrán hacer propuestas y consultas
- Base de datos con ligas de interés con la capacidad de recibir propuestas de nuestros integrantes y clasificarlas
- Servicio de encuestas
- Chat libre disponible 24 horas
- Chat de carácter académico, sólo disponible para la fecha y hora indicados
- Página de datos generales por cada uno de nuestros integrantes.

en una segunda etapa se integrarán los siguientes servicios:

- Glosario por carrera, con los términos usados y discutidos en sus comunidades
- Calendario de actividades académicas para toda la comunidad
- Implementación del programa cubículos en línea, donde cada tutor podrá intercambiar de manera privada mensajes con sus alumnos asignados, así como disponer de un servicio de chat para tener platicas en línea
- Oferta e inscripción de cursos en línea

Perspectivas en la aplicación de comunidades... |5 |

## 3.3. TUTORÍAS ENTRE ALUMNOS APOYADAS EN TECNOLOGÍAS DE INTERCONEXIÓN

La última parte que revisamos en el apartado anterior es precisamente el elemento disparador de la revisión que ahora hacemos de los procesos de tutelaje entre estudiantes. Los diferentes trabajos que hemos presentado para el desarrollo de sistemas de tutelaje ya consideraban el papel tan relevante que retomarían las relaciones entre pares en el proceso de formación. A esta acción en específico se le considera como una estrategia de "tutelaje entre alumnos" o de "enseñanza mutua" (Baudrit, 2000).

El autor plantea que desde el siglo XIX se generó la estrategia de enseñanza mutua como un sistema para paliar la falta de fondos públicos y la escasez de maestros, este sistema ha pasado por procesos conocidos como: "lección mutua" que se concentra en la instrucción del "niño por el niño", "sistema monitoral", que asigna a algunos miembros de la clase, casi siempre los mejores, el papel del monitor en su grupo escolar, y lo que ya definimos anteriormente como tutoría (Baudrit, 2000, p. 9). En el caso de los monitores se plantea como elemento sustancial que los monitores son alumnos mayores que se ocupan de los más jóvenes, mientras que en las tutorías se observa como algo más común que se trabaje entre pares de la misma edad.

Bajo el principio de tutelaje más básico, "El tutor aporta al tutelado sin recibir nada de él; peroa diferencia del monitor, sus intervencionesson de otro orden: son más individualizadas, sirven para ayudar en caso de dificultades y tienen poco que ver con la instrucción o el establecimiento de algún tipo de autoridad" (Baudrit, *ibidem).* De hecho García Aretio (1996) plantea que entre profesor y tutor hay algunas diferencias básicas, mientras que el profesor suele ser el centro del proceso, en el caso de las tutorías el proceso gira en torno al alumno y a sus consultas; mientras que el profesor es la fuente principal de información, en las tutorías los diversos materiales son las principales fuentes de información, el tutor guía, orienta y facilita su utilización; mientras que el

rofesor debe estar en el mismo tiempo y lugar con el estudiante, los jtores atiende al alumno cuando éste lo requiere o cuando el grupo siste a tutorías generales.

Todas estas características son las que hacen reaparecer en los Itimos años la noción de enseñanza mutua, Baudrit *(op. cit.)* expone 1 menos dos momentos y estrategias en las que la enseñanza mutua s utilizada:

1. En la década de los setenta se desarrolló en los Estados Unidos una política de educación compensatoria que incluyó a las tutorías como elemento definitorio: "Esta fórmula se considera apta para reducir el fracaso escolar en los medios sociales desfavorecidos..."

2. Se presenta una clara evolución del concepto de monitorias al de tutorías en por lo menos varios estudios realizados en el Reino Unido, en Francia y en Latinoamérica (Wagner, 1990; Gordon y Gordon, 1990; En: Baudrit, 2000, p.10).

Se han planteado diversas fórmulas tutelares y todas ellas son muestra le la diversidad de organización de dicha modalidad, destacan de nanera particular por la relación que tienen en el espacio de investi- ¡ación que hemos desarrollado, las diferentes estrategias analizadas >or Baudrit (2000) y para el análisis de los modelos tutelares haremos in resumen de lo que al autor plantea tan atinadamente.

- La tutoría entre grados: alumnos que están en el último ciclo en el rol de tutores, con alumnos de primer año como tutelados
- La tutoría entre escuelas: estudiantes de preparatoria como tutores de estudiantes de escuelas elementales
- Estas dos primeras fórmulas se basan en el principio de la diferencia de edades como elemento que garantiza la calidad de la ayuda a los más jóvenes, aunque la última que implica el trabajo como voluntarios por parte de los tutores tiene como implicación que los tutores están poco preparados para la tarea asignada

Perspectivas en la aplicación de comunidades... |5 |

La tutoría en una misma clase: en función de los niveles de aptitud se forman binomios tutor-tutelados, son estudiantes de la misma edad y grado, la relación es de atención mucho más personalizada

La tutoría informal: se da también entre grados, atiende a una diversidad de actividades como matemáticas, química, arte y se proporciona en diferentes sitios como la biblioteca, el salón de clases, las excursiones, los laboratorios. Se plantea como una tutoría espontánea en la que no hay una organización especial, ni emparejamientos particulares, ni frecuencia establecida, se presenta cuando dos estudiantes, generalmente de diferentes grados, coinciden en actividades y lugares que favorecen la relación tutor-tutorado

Tutoría recíproca: es un espacio de tutela en que se es a la vez tutor y tutelado, un estudiante ayuda a otro en su área de dominio particular y a cambio recibe ayuda en las áreas en las que no tiene un dominio en específico, por ejemplo, en la Universidad de Alabama se ha desarrollado un sistema epistolar de ayuda que pone en contacto a estudiantes norteamericanos con estudiantes extranjeros, y en el proceso los estudiantes nativos ayudan a los extranjeros en el dominio de las ciencias humanas, y los extranjeros apoyan para el dominio de las matemáticas y la física (p.15). El autor cita a Forman y Cazden (1985), Palincsar y Brown (1982) y Pontecorvo (1986), que se refieren en sus diferentes propuestas tutoría recíproca como: enseñanza recíproca, ayuda recíproca o facilitación social. Este tipo de tutoría se caracteriza por generar un "... efecto en los aprendizajes individuales a partir de procedimientos que presentan un carácter colectivo. La naturaleza del intercambio entre dos o entre varios hace que los conocimientos de cada cual evolucione" (p.15). Este tipo de tutoría no somete a los actores a papeles duraderos e inamovibles, según las circunstancias y los dominios presenta un rol intercambiable entre la posición de

tutor y tutelado, y con ello hace del "dar y recibir" el principio básico de esta estrategia

• La tutoría alternada: funciona bajo los mismos principios que la tutoría recíproca, pero la alternancia entre los roles no está a decisión, se ha de pasar por uno u otro papel en función de un programa o de una organización preestablecida e incluso muy poco flexible.

Los alumnos trabajan de dos en dos y permutan a mitad de cada secuencia, por ejemplo en los casos en los que dos alumnos se ayudan mutuamente para estudiar y cada uno comprueba y corrige el trabajo del otro. Un ejemplo de este tipo de tutoría son las células de estudio de la Universidad de Mcgill (Goldschmid, 1970. En: Baudrit, 2000, p.17) en la que "... los estudiantes trabajan de dos en dos a razón de una hora dos veces por semana. Hora tras hora cada estudiante pasa por las cinco o seis diadas que constituyen su célula de estudio. Las diadas funcionan del siguiente modo: el estudiante A formula una primera pregunta y el estudiante B intenta responderla, luego le toca a B interrogar a A y así sucesivamente."

Con esta visión de los procesos de tutela podríamos distinguir dos niveles de aplicación e investigación en los programas académicos entre estudiantes:

- El primero de ellos el espacio para la tutela a cargo del tutorprofesor en cada una de las jefaturas de carrera. Éste es el primer espacio de tutelaje para el cual desarrollaremos una estrategia que nos permita investigar los procesos de tutela profesor-alumno en el nuevo sistema PTL.
- El segundo espacio de investigación que nos permitirá desarrollar esta experiencia se concentra en la estrategia de tutelaje que ya veníamos desarrollando desde hace algunos años, la tutoría entre alumnos. En esta estrategia desarrollaremos la fórmula de

Perspectivas en la aplicación de comunidades... |5 |

tutelaje ¡nformal-recíproca-alternada, que se caracteriza por un grado de movilidad de roles de tutor y tutelado, en este caso, buscaremos una metodología bajo la cual nuestros tutoresalumnos puedan establecer espacios de tutoría espontánea de acuerdo a las acciones emprendidas en el portal Bine (http:// bine.iztacala.unam.mx:3000/), al mismo tiempo que nuestros estudiantes de grados avanzados desarrollen ciertas acciones de tutelaje, alternando primero en el rol de tutores, para con los alumnos de bajo rendimiento académico, después en el rol de tutoreados con sus profesores; además de seguir posibilitando que de manera espontánea, como ha sido la filosofía de tutelaje en el sistema PTL, todos los miembros de la comunidad aprovechen los diferentes espacios y áreas de su especialidad para generar oportunidades de tutelaje.

Así que el portal de PTL buscará integrar a una comunidad, la de alumnos de atención diferencial con los alumnos de alto desempeño académico, ambos programas trabajarán bajo una metodología de tutelaje que podrá ser evaluada en diferentes niveles.

Tutelaje profesor-alumno. Poniendo a disposición de los profesores de los programas herramientas suficientes para atender un grupo de estudiantes bajo su tutela, pudiendo organizar sus tutorías de manera individual o grupal a través de un sistema de colaboración como lo es Bine.

Tutelaje alumno-alumno. Bajo la fórmula de tutelaje entre alumnos del programa de alto desempeño con alumnos de bajo rendimiento, en los que se construirán diadas de trabajo tutelar primero con roles asignados y definidos de 3 a 6 meses, y como segunda fase con roles alternados, ya sea en diadas, o en células de estudio como las trabajadas en la Universidad de McGill. En este caso sí se hará una diferencia entre los semestres que cursan los estudiantes: los de más alto semestre serán en primera instancia los tutores tanto para alumnos de primeros ciclos como para alumnos de bajo rendimiento.

Tutelaje espontáneo por áreas disciplinares. En esta fórmula se lizará la asignación de tutores en función de la decisión de cada :udiante de ser tutor en la materia específica a mejorar o apoyar.

## **CONCLUSIONES**

os procesos de tutela en los espacios universitarios son cada vez<br>más necesarios, de la misma forma que incorporar a nuestros<br>estudiantes y académicos a usos mucho más eficientes de las<br>tecnologías de interconexión es una os procesos de tutela en los espacios universitarios son cada vez más necesarios, de la misma forma que incorporar a nuestros estudiantes y académicos a usos mucho más eficientes de las tecnologías de interconexión es una tarea ya iniciada hace las tecnologías que ya se tienen desarrolladas y se usan cotidianamente en las universidades y el proceso de actualización, seguimiento y apoyo para los procesos académicos, son los factores que guían toda esta estrategia.

Desarrollar espacios en los que se recupere la estrategia de trabajo tutelar entre estudiantes, cobra nuevos aires dadas las posibilidades que presentan para la organización, el contacto y los espacios de trabajo, las tecnologías de interconexión.

Sin lugar a dudas que desde los usos educativos del cómputo queda mucho por analizar para generar verdaderas comunidades de aprendizaje sustentadas en los principios del tutelaje. Tenemos que reiniciar investigaciones de esta naturaleza que den respuesta a nuevas inquietudes con principios teóricos que han probado ser factores decisivos en el proceso de enseñanza aprendizaje. Debemos tener espacios de investigación, y éste propuesta intenta generar uno de ellos, que deben dar respuesta pronta a inquietudes teórico-metodológicas que aparecen desde el campo de la investigación psicoeducativa, como por ejemplo, ¿cómo asociar a los

tores con lo tutelados en espacios virtuales?, ¿cómo adaptar o utilizar ; diferentes fórmulas tutelares en función de los programas locales y las necesidades de los propios estudiantes, de los académicos o de los Dgramas institucionales?, ¿cuáles de las variantes de tutelaje posibles función de las tecnologías, de los procesos de interacción, del acceso, I costo, del objetivo que se persigue en el programa de tutelaje?, s posible, en los espacios virtuales, desarrollar al mismo tiempo ; roles de tutor y tutelado?; ¿las aseveraciones de las ventajas que esentan para los programas de tutelaje presencial, variables como la ayor edad o formación del tutor como garantía de una mejor tutoría, idea de que un estudiante que tutela gana un espacio de aprendizaje ra sí mismo dado el proceso que genera en relación con su tutelado?, ómo comprobamos lo efectos de la tutoría y analizamos la evolución ! las interacciones?, ¿seguimos usando los mismos parámetros para la lección de tutores o debemos incluir nuevas habilidades en quienes ?rzan esta función en línea?, ¿hasta qué grado flexibilizamos el intermbio de roles y cómo detectamos las ventajas y desventajas de esto? Finalmente, como aprovechamos las diferentes tecnologías, el *ftware* libre, los sistemas de código abierto, y otras herramientas, ra que los programas de tutelaje en línea, avancen desde programas itre grupos, a programas interinstitucionales, interdisciplinarios, a ogramas interétnicos e interculturales, todos ellos sustentados en munidades virtuales que facilitan poner en contacto a todos estos upos y que recuperan una noción fundamental del proceso de enseinza: la enseñanza mutua.

## **ANEXO I**

### Tarjetas guía (ejemplos de los niveles de aprendizaje de PINE)

Susca en tu pantalla el icc<br>
se desplegó una nueva ve<br>
medio del menú Conectar<br>
Remoto; escribe en nomb<br>
tlali.iztacala.unam.mx y conéctate. usca en tu pantalla el icono de Telnet, ábrelo, notarás que se desplegó una nueva ventana. Conéctate a tu servidor por medio del menú Conectar (Conect) y activa la opción Sistema Remoto; escribe en nombre de host el nombre de tu servidor

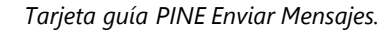

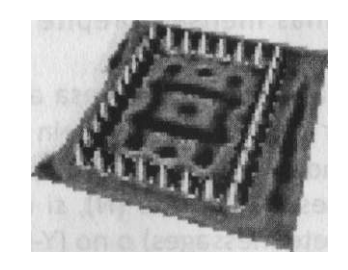

Una vez que estés conectado, recibirás una pequeña bienvenida del sistema y te solicitará tu *login,* este dato es el nombre que seleccionaste para el primer dominio de tu *e-mail.* Escríbelo y oprime la tecla enter, después te pedirá tu *password,* recuerda que deberás escribirlo tal cual lo generaste, respetando los alfa numéricos y las altas y bajas, así como los signos que hayas usado.

~on la combinación de tu *login* y tu *password,* tu terminal tendrá eso al servidor solicitado, en nuestro caso a tlali%, después de esto ribe PINE y oprime la tecla Enter, se desplegará un nuevo menú en )antalla: dentro de este menú busca la opción Componer mensaje *MPOSE MESSAGE)* y actívala.

.as propiedades de tu pantalla tendrán que haber cambiado. En ide dice To (para) escribirás la dirección electrónica *(e-mail)* de la sona a la que le diriges tu carta electrónica en este caso será abs@ /idor.unam.mx. Salta hasta la opción Subject (propósito) y escribe lotivo por el que escribes, éste deberá ser en pocas palabras. Postemente, en la parte inferior, (área de cuerpo de mensaje) podrás ribir tu mensaje.

Jna vez que termines tu mensaje podrás enviarlo, para esto, actiás la opción Send (enviar), que está en la parte inferior de tus menús ícontrarás que la combinación de la tecla Control con algunas letras era ciertas funciones, por ejemplo, para Send te propone teclear DI+X (oprimir control sostenido y después la tecla x). Hazlo y te guntará si realmente quieres enviarlo, decide entre las opciones Y y N (NO), presiona la tecla correspondiente.

Si quieres mandar mas mensajes repite todos los pasos hasta momento.

Miora tendrás que salir de PINE, regresa al Menú Principal (Main nu), lo puedes hacer con la tecla M (Main Menu-Menú principal). ;ca la opción Quit, tendrás que leer algunos datos, como por ejemplo luieres terminar la sesión (Y) o no (N), si quieres que elimine los nsajes borrados (Delete messages) o no (Y-N). Cuando observes en jantalla Tlal¡% escribe exit y oprime enter.

# **ANEXO I**

### Tarjetas guía (ejemplos de los niveles de aprendizaje de PINE)

Susca en tu pantalla el icordesplegó una nueva ven<br>medio del menú Conectan<br>Remoto; escribe en nomb<br>tlali.iztacala.unam.mx y conéctate. usca en tu pantalla el icono de Telnet, ábrelo, notarás que se desplegó una nueva ventana. Conéctate a tu servidor por medio del menú Conectar (Conect) y activa la opción Sistema Remoto; escribe en nombre de host el nombre de tu servidor

*Tarjeta guía PINE:Ver Mensajes (Réplica, Reenvío).* 

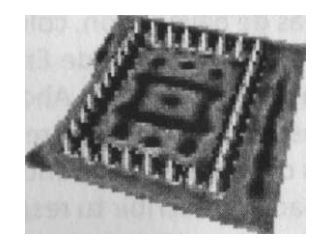

Una vez que estés conectado, recibirás una pequeña bienvenida del sistema y te solicitará tu *login,* este dato es el nombre que seleccionaste para el primer dominio de tu *e-mail.* Escríbelo y oprime la tecla enter, después te pedirá tu *password,* recuerda que deberás escribirlo tal cual lo generaste, respetando los alfa numéricos y las altas y bajas, así como los signos que hayas usado.

;on la combinación de tu *login* y tu *password,* tu terminal tendrá 2SO al servidor solicitado, en nuestro caso a tlali %, después de esto 'ibe PINE y oprime la tecla enter, se desplegara un nuevo menú en jantalla: dentro de este menú elige la opción Folder Index (View ¡sages in folder index), ya sea mediante la tecla I o con las teclas navegación (flecha arriba-abajo). Observa que aparece una lista de isajes numerados, con la fecha en la que se recibieron, el tamaño mensaje en bytes y el subject (motivo del mensaje); para revisar un isaje selecciónalo con las teclas de navegación y entra en él presiodo la tecla enter.

¡i quieres revisar otro mensaje presiona la tecla N (NextMsg) para el isaje siguiente o P (PrevMsg) para el mensaje anterior,

^on N o con P selecciona el mensaje cuya opción subject dice Bienida. Presiona la tecla R (Reply-Replica) Pine te preguntará (Include ;¡nal message in Reply?) si deseas incluir el mensaje original Y (Yes), o. Incluir el mensaje original te permite escribir arriba, debajo o re las líneas de éste, no incluirlo te permite sólo tomar la dirección a persona y escribirle sin que aparezca el texto que te envió. Elige la ión Ypara incluirel mensajeoriginaly procede a escribirtu respuesta 10 sigue. Con tus flechas de navegación, colócate debajo del saludo ial (Bienvenido al Laboratorio Virtual de Enseñanza de Cómputo), 'ibe ahí tu respuesta a esta bienvenida. Ahora, colócate debajo del glóri que te da algunas instrucciones (te recordamos que deberás tir a todas las sesiones de trabajo y ser puntual) y da una respuesta, i vez que hayas terminado de escribir tu respuesta, puedes enviarla 10 lo has hecho anteriormente (Ctrl+X, Send-Enviar).

Jna vez que se ha enviado tu mensaje, te regresará al mensaje replicaste. Sal de esta opción y regresa al menú principal presiodo la tecla M (Main Menú). Elige otra vez la opción Folder Index, recerán tus mensajes, selecciona el mensaje cuyo subject es Visita ipus, revísalo y ve que te presenta información sobre nuestra ¡na de Web. Ahora necesitan enviar este mismo mensaje a otras sonas, para lo que podrás usar la opción Reenviar (Forward),

Anexo 2 18 I

presiona tu tecla F y aparecerá tu mensaje pero sin destinatario (To) aquí deberás escribir esta dirección [abs@servidor.unam.mx p](mailto:abs@servidor.unam.mx)resiona Enter y estarás en el campo de CC: (Con copia para), que te permite distribuir copias de tus mensajes, en este caso debes enviar copias a: [gamd@servidor.unam.mx y](mailto:gamd@servidor.unam.mx) a [jcecilia@tlali.iztacala.unam.mx](mailto:jcecilia@tlali.iztacala.unam.mx) para escribirlas pon un espacio y una coma después de terminar cada dirección. Una vez que hayas terminado de escribir las direcciones, si deseas puedes agregar un texto antes de lo que es tu mensaje, como por ejemplo un saludo o una nota, cuando termines puedes enviarlo como lo has hecho anteriormente (Ctrl+X, Send-Enviar).

Si quieres mandar más mensajes repite todos los pasos que ya conoces y usa funcionalmente Pine.

Ahora tendrás que salir de PINE, regresa al Menú Principal (Main Menú), lo puedes hacer con la tecla M (Main Menu-Menú principal). Busca la opción Quit, tendrás que leer algunos datos, como por ejemplo si quieres terminar la sesión (Y) o no (N), si quieres que elimine los mensajes borrados (Delete messages) o no (Y-N). Cuando observes en tu pantalla Tlali% escribe exit y oprime Enter.

## **REFERENCIAS**

*Baudrit,A. (2000). El tutor: procesos de tutela entre alumnos. Paidós Educador. Barcelona, España. Boehm (1996), The Internet Schoolhouse, USA. Fifih International Coference on Telecommunications in Education/Multimedia. International Society OfTelecommunication in Education.* 

- *Brown,J.S., Collins, A. y Duguid, P. (1989) Situated Cognition and the culture of learning. Educational Researcher. l8(l),pp.32-42*
- *Bustos* S.A *(1997)* Usos *Funcionales de la Computadora y Telecomunicaciones en Enseñanza de Software Básico. Segundo Congreso Nacional de Material Didáctico Innovador y Nuevas Tecnologías. UAM Xochimilco; FES Zaragoza y ENEP Iztacala. 29 y 30 de Septiembre de 1997.*
- *Bustos S.A Y Miranda, D.G.A. (1997) Una Estrategia de Introducción a los usos de la WWW en Escolares de Educación Básica. Sexto Congreso Internacional sobre Telecomunicaciones y Multimedia en Educación.Teled 97. ISTE, ILCE, UNAMYTCEA. Noviembre 1997.*
- Bustos S.A.Y Miranda, D.G.A. (1998) WWW-Maze Of Cognitive Skills: Aplication Of Internet *In K-12. VII International Conference On Telecommunications And Multimedia In Education Tel-Ed 98. ISTE-Open LearningAgency-CUEBC-LACUE.Victoria, British Columbio Canadá. Octubre 30-31.*
- *Bustos, S.,A., Galicia, M., X.; Miranda, D., G., A. y Tirado, S.,F.(1998). "La ejecución de estudiantes de educación básica en dos pruebas psicométricas, comparación entre las versiones lápizpapel y computarizada". Cuadernos de investigación interdisciplinaria en ciencias de la salud, educación y el ambiente Vol. I.*
- *Compiladores Juan Manuel Mancilla Díaz y Gloria Vilaclara Fatjó. UNAM-Campus Iztacala, División de Investigación.*
- *Bustos,S.A;Miranda, D.G.A.;Tírado,S.F. y Morales;M.P. (1997) Interacción sujeto-computadora en dos pruebas psicométricas con diferentes niveles de interacción. XVII Coloquio de Investigación. UNAM-Campus Iztacala. Octubre 1997.*
- *Bustos SA(1998) Red Local de Aprendizaje (RLA-LLN): La propuesta de la UNAM-ENEP Iztacala en Enseñanza de Software Básico. Coloquio: Comunidades de Aprendizaje: Un Reto para la Universidad del Siglo XXI. UNAM- Facultad de Psicología. Ciudad Universitaria 23 al* 25 *de Febrero.*

tos *S.A.; Miranda, D.G.A Y Tirado, S.F. (1998) Actitudes de uso de e-mail y* WW W en *Comunidades Virtuales de Aprendizaje para educación superior. Estudio preliminar. Ponencia presentada en el Congreso General de Cómputo, Cómputo.98@mx. Cómputo en la Educación. Cuarenta años de cómputo en México.* 

tos *S. A.; Miranda D.G.yTirado S.F. (1999). Sistema Interactivo de Tutelaje en Línea Elementos básicos de interacción en el Programa de Alta Exigencia Académica UNAM-Iztacala. Memorias electrónicas, Congreso general de cómputo.99@mx. Computación en la educación. México.* 

tos *S.A.;Miranda D.G.yTirado S.F. (1999b).Usos académicos de sistemas de conferencia por computadora. Una experiencia inicial en educación superior. Memor ias del I seminario sobre educación superior a distancia y aprendi-zaje virtual. Universidad Autónoma Metropolitana. Ciudad de México 13, 14, 15 de octubre de 1999.* 

tos *S.A.;Miranda D.G.yTirado S.F. (2000), Sistema Interactivo deTutelaje en Línea. Elementos básicos de interacción en el Programa de Alta Exigencia Académica UNAM-Iztacala. Memoria electrónicas del XV Sympiosium internacional de la Sociedad Mexicana de Computo en Educación. Monterrey, México.* 

*;,M.(I994),The Official Incomplete Guide to The Fifth Dimmension. Laboratory of Comparative Human Cognition. University of California San Diego, USA.* 

*ins,A., BrownJ.S. y Newman, S.E. (1989). Cognitive apprenticeship:Teaching the crafis of reading, writing and mathematics. En: Resnick, L.B. (Ed.) Knowing, leming and instruction: Essays in honor ofRobert Glaser (pp.453-494).Hillsdale, NJ.Lawrence Erlbaum Associates.* 

*JV (1996) Multimedia Environments for enhacing learning in mathematics. En: S.Vosniadou; E. de Corte, R. Glaser y H. Mandl (Eds) International perspectives on the design of technologysupported learning environments (pp.285-305) Mahawn.NJ: Lawrence Elbaurm.* 

*Castillo, Martínez y Pisanty. (1997) Medios y Tecnologías para la Educación a Distancia, Programa Universidad Un Línea [páginaWWW], Disponible:[http://www.unam.mx/enlinea/puel/perspecthtm](http://www.unam.mx/enlinea/puel/perspecthtml)l )lass,A.J. (1995) Teaching software: Is the Supervised Laboratory Effective? Computers in Education.Vol.24 No.4 pp.287-291,1995* 

*cía A., L. (1996). La educación a distancia y la UNED. Universidad Nacional de educación a distancia.Capitulos VI y VII. Madrid, España.* 

*ol,Y. (1997). Las Universidades Internacionales, un Fenómeno Reciente de la Realidad Virtual. Revista de la educación superior. ANUIES No 104. Octubre-Diciembre,* 

*izález C. (1997). Impacto de la Tecnología Moderna en la Educación. Revista de la Educación Superior. ANUIES No 104. Octubre-Diciembre.* 

*in, H. (1994). Internet Manual de Referencia. Osborne Mcgraw-Hill Interamericana de España, chinson, C. (1997) Collaborative learning environments online. Sexto* Congreso *Internacional Sobre Telecomunica-ciones y Multimedia en Educación.Tel-Ed 97. ISTE, ILCE;UNAM YTCEA z,* S. *y Lesgold.A. (1995) The role of the tutor in computer -based collaborative learning situations. En:Lajoie, S.P. (Ed.) The computers as cognitive tools.* 

*hman,T.D. Myers,A.C., Feltovich, P.J.y Barrows, H.S. (1994) Using technology to assist in rea*lising effective learning and instruction. A principies approach to the use in collaborative *learning.The Journal OfThe Learning Science, 2(3),227-264.* 

Referencias 185

- *Lajoie,S.P., Creer, J.£., Munsie, S.,Wilkie,T., Guerrera, C. y Aleong,P. (1995) Establishing an argumentaron environ-ment to foster scientific reasoning with Bio-world. Ponencia presentada en la International Conference on computers in education. Singapur.*
- *Levy (1995) Education 2000:lmplications ofW3 Technology. Computers Education. 26(1-3), pp. 113-122.*
- *Liebling, D.J y Urwongse, R. (1999).Online study groups.An interactive learning paradigm. Cypress-Fairbanks inde-pendent school district. URL: <http://www.cssjournal.com/journal/liebling.html>*
- *Martínez P,J.Y Del Castillo R.,A. (1998). Haciendo Cursos en Línea. Programa universidad en Línea, Coordinación de Universidad en Unea y Educación a Distancia. UNAM.*
- *Martínez P.,J.y Del Castillo R.,A. (1998b). Programa Universidad en Línea. Coordinación de Universidad en Línea y Educación a Distancia. UNAM.*
- *McLelland, H. (1993) Situated Learning in Focus: Introduction to Special Issue. Educational Technology. 33(3), pp.5-15.*
- *McLelland, H. (1996) "Being Digital": Implications for Education. Educational Technology. 36(6), pp.5-20.*
- *Merrill, D.C.,* Re/ser, *B.J., Ranney, M.yTraftonJ.G. (1992) Effective tutoring techniques:A comparison of human tutors and intelligent tutoring systems. The Journal of the Learning Sciences. 2(3),27 7-305.*
- *Schedletsky,A.(l993) Computer-Mediated Communication-CMC. Educational Technology. 33(3)*
- *Semrau P.;ScottA.(l 996), ConstructivistApproaches to Learning Using the WorldWide Web. California State Uni-versity USA-Ohio State University USA. Fifth International Coference on Telecommunications in Education/Multimedia. International Society OfTelecommunication ín Education.*
- *Shollohub, C. (1997) Computer technology in the classroom. New paradígms¡ New Designs¡ Better Software. Sexto Congreso Internacional Sobre Telecomunicaciones y Multimedia en Educación.Tel-Ed 97. ISTE, ILCE;UNAMYTCEA*
- *Spiro,R.J., Feltovich, P.J., y Coulson,RL(l 99I) Cognitive flexibility,constructivism and hypertext:Random access in-struction for advanced knowledge acquisition in ill-structured domains. Educational Technology, 31 (5),24-33.*
- *URL: <http://www.cssjournal.com/liebling.html>*
- *Valcarcel.C.D., Barniak K. y MarshalA. (1997). Digital Communities: universities, schools and students). Sexto Congreso Internacional Sobre Telecomunicaciones y Multimedia en Educación. Tel-Ed 97. ISTE ILCE;UNAMYTCEA*
- *Wing (1996), Internet and the Open Eduaction. University of Newcastle,AUSTRALIA. Fifth International Coference on Telecommunications in Education/Multimedia. International Society Of Telecommunication in Education.*
- *Winn,W. (1993) Instructional Design and Situated Learning: Paradox or Partnership?. Educational Technology. 33(3), pp. 16-21.*
- *Yong, C, Buchanan, C.(I999) "Colaborative Learning".URL. <http://csis3.kennesaw.edu/~cyong/> grpware.htm*

**Tecnologías de Interconexión aplicadas a la EDUCACIÓN SUPERIOR Una experiencia de comunidades virtuales de aprendizaje** 

Es una obra editada y publicada por la **Universidad Nacional Autónoma de México** en la **Coordinación Editorial** de la **Facultad de Estudios Superiores Iztacala,** Avenida de los Barrios N.° 1, Los Reyes Iztacala, CP 54090, Tlanepantla, Estado de México. Se concluyeron los trabajos de impresión y encuademación en los talleres de Master Copy, SA de CV, Av. Coyoacán 1450 bis, Col. Del Valle, CP 03220 el 2 de julio de 2010. Se tiraron 50 ejemplares de 94 páginas sobre papel cultural de 78 g/m<sup>2</sup> a 1x1 tintas para interiores y papel couché de 250 g/m<sup>2</sup> a 4x0 tintas para la portada. Se utilizaron en la composición tipográfica las familias Calibri 12:14 y Adobe Caslon Proa 8:10.

> El cuidado de la edición estuvo a cargo de José Jaime Ávila Valdivieso

Pedidos: Librería FES Iztacala: 5623-1194 Coordinación Editorial: 5623-1203 Correo-e: [joseja@campus.iztacala.unam.mx](mailto:joseja@campus.iztacala.unam.mx) [editorial@campus.iztacala.unam.mx](mailto:editorial@campus.iztacala.unam.mx)  **Los Reyes Iztacala, 2010**